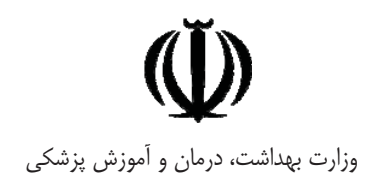

# برنامه ملى عمليات پاسخ حمايتهاي رواني اجتماعي

# در بلایا و فوریتها

# تهيه كنندگان:

دکتر مهدیه وارث وزیریان، علی اسدی، دکتر سمانه کریمان، دکتر احمد حاجبی دکتر علی نیکفرجام، محمد تقی پاسمی، عباسعلی ناصحی، جواد محمودی و علی بهرامزژاد دکتر شهرزاد علیزادگان، معصومه امین|سماعیلی، نیلوفر مهدوی و شهناز باشتیقید

> دفتر سلامت روانی ، اجتماعی و اعتیاد زمستان ۱۳۹۰

> > با مشارکت: واحد مديريت و كاهش خطر بلاياي معاونت بهداشت كميته بهداشت كارگروه سلامت در حوادث غيرمترقبه دپارتمان بهداشت عمومي بلايا، دانشكده بهداشت دانشگاه علوم پزشكي تهران

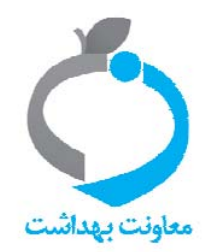

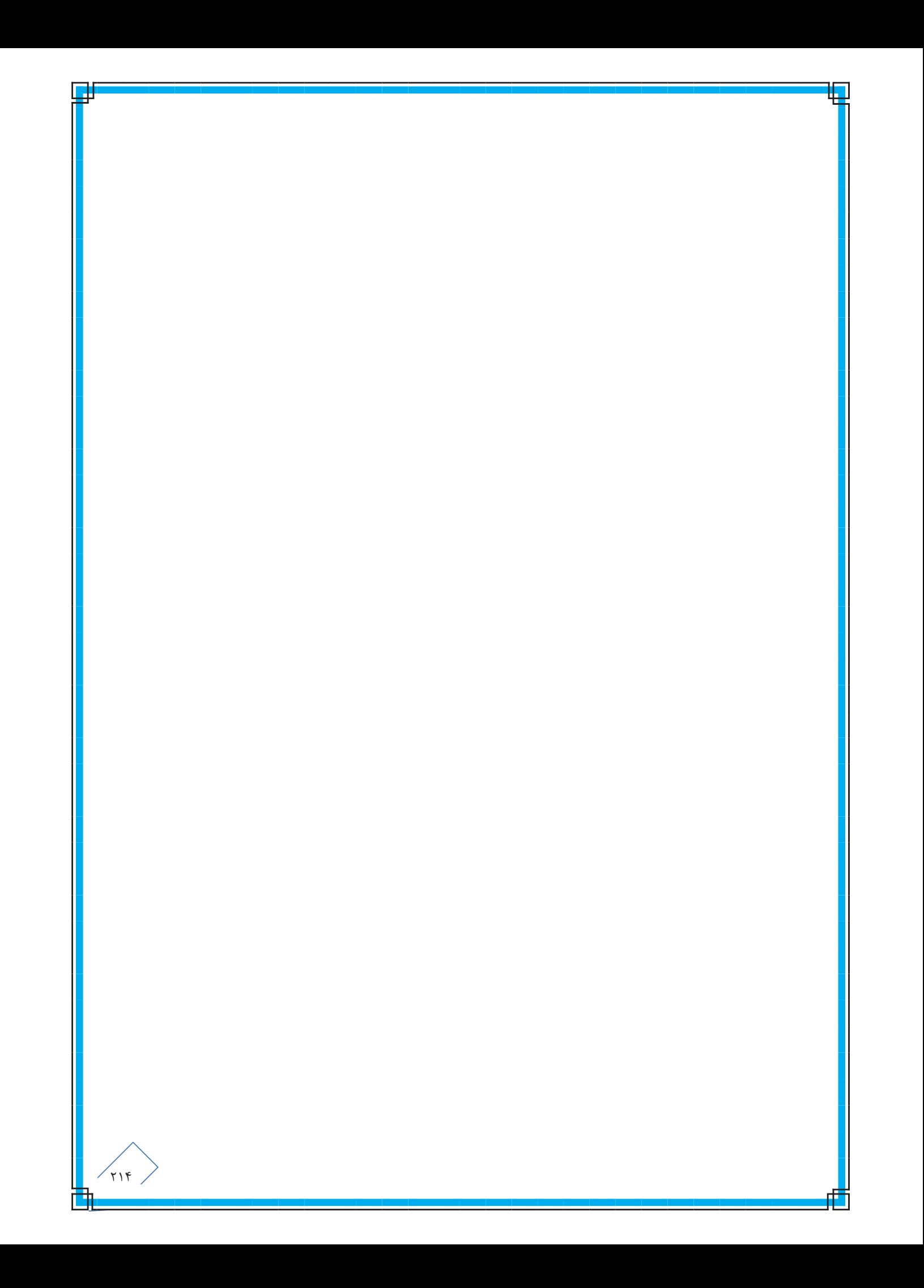

# ف<u>هرست:</u>

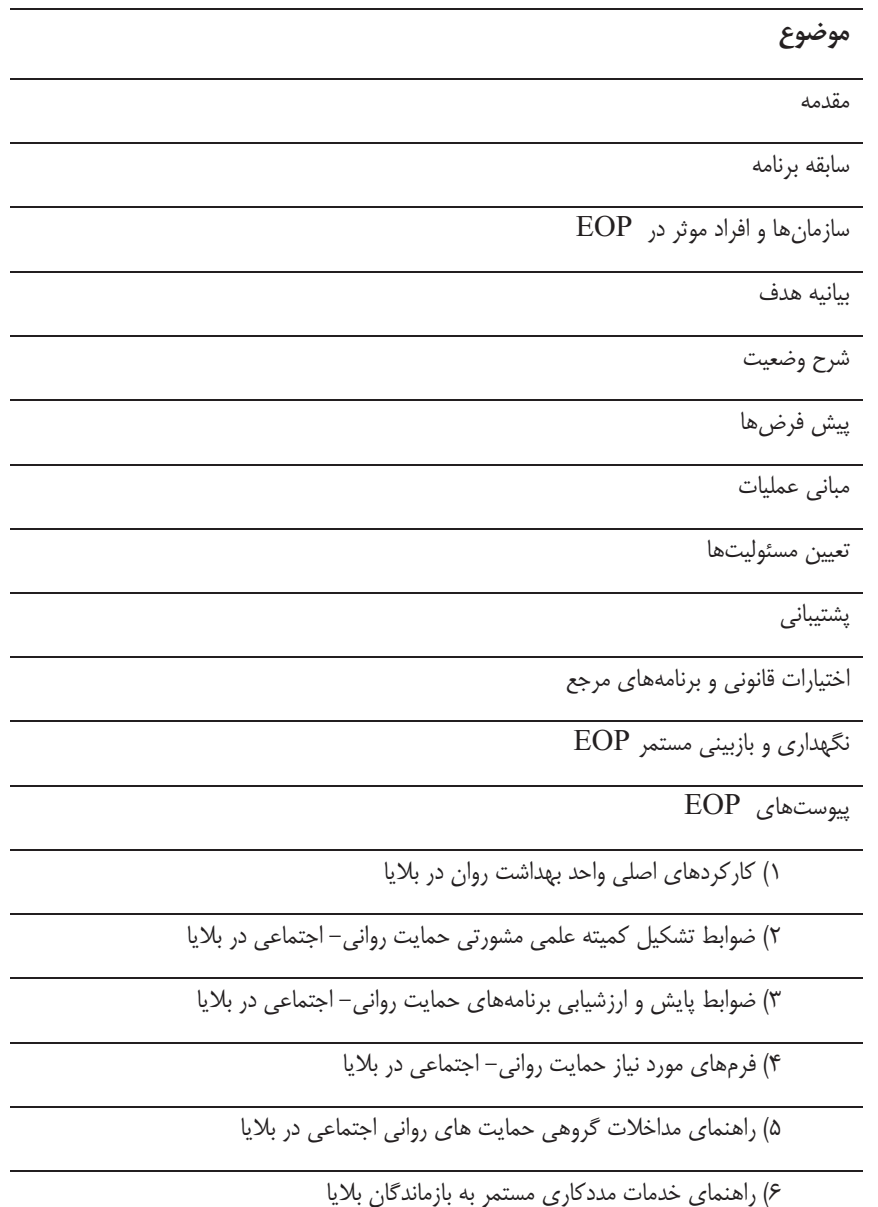

Y) راهنمای اطلاع رسانی به بازماندگان بلایا

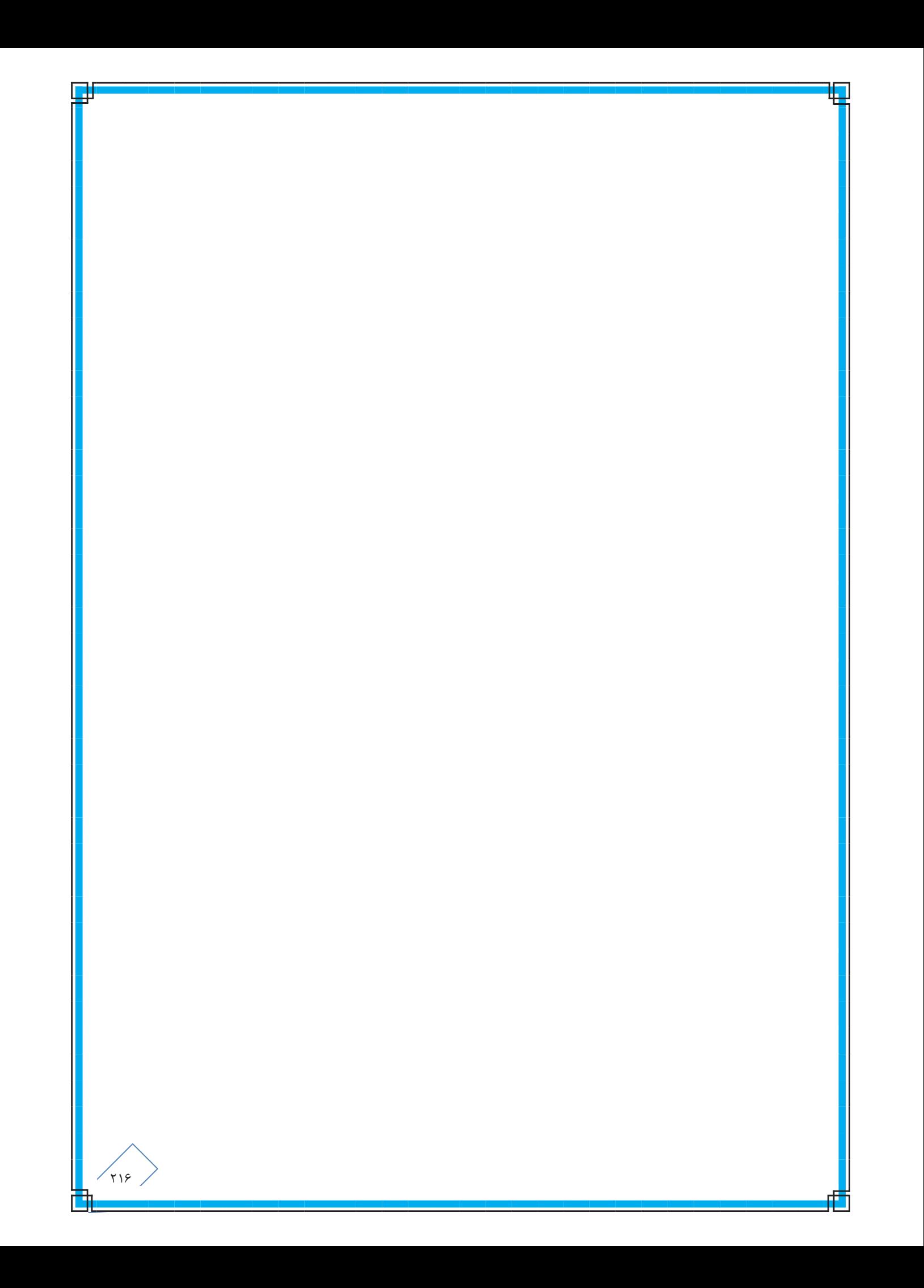

#### مقدمه:

کشور جمهوری اسلامی ایران در قاره آسیا یکی از بلاخیزترین سرزمینهاست و این شرایط بهعنوان یک اصل اجتنابناپذیر ایجاب می کند که کلیه دستاندرکاران نظام سلامت برای بهبود شرایط بازماندگان بلایا تمام همت و تلاش خود را بهکار برند. در این میان بهبود روانی اجتماعی بازماندگان و حفظ و ارتقاء سلامت روان افراد یکی از مهمترین ابعاد سلامت بهشمار می ود که ضرورت توجه مسئولان را می-طلبد. به دنبال ۵ نیازسنجی که از سوی اداره سلامت روان در سال ۱۳۷۷ توسط آقای دکتر یاسمی و همکارانش انجام شده نیازهای اعلام نشده مردم مورد بررسی قرار گرفتند. به دنبال آن اولین برنامه ملی حمایتهای روانی اجتماعی در بلایا تدوین گردید. امروزه بر پایه مطالعات به انجام رسیده در زمینه مسائل روانشناختی و رفتاری ناشی از فجایع طبیعی، اطلاعات گسترده ای در این زمینه وجود دارد. در پژوهش دیوید و همکاران، میزان اختلالات روانی در بین بازماندگان گردباد اندرو ۵۱٪ تخمین زده شده است. ۳۶٪ این افراد مبتلا به PTSD (اختلال استرس پس از سانحه)، ۳۰٪ دچار افسردگی اسا سی و ۲۰٪ مبتلا به اختلالات اضطرابی بودند. نتایج یک پژوهش طولی بر روی بازماندگان گردباد در سریلانکا نشان داد که تا ۵۰٪ باز ماندگان تا یکسال پس از وقوع گردباد دچار اختلالات روانی بودهاند. شایع ترین اختلالات همراه عبارتند از افسردگی اساسی، اختلال هراس واختلال فوبیا. در واقع بیماریهای روانی پس از سانحه، نظیر جراحات چند گانه، فرد را مورد تهاجم قرار میدهند. هرچند پژوهشهای انجام شده در رابطه با اختلالات روانی متعاقب بلایا در ایران اندک هستند، نتایج انها دورنمایی از اسیبهای شایع و نیازهای بازماندگان به ما میدهند. در پژوهش دژکام و همکاران در رابطه با اختلالات روانی در بین بازماندگان زلزله رودبار در سال ۱۳۶۹ ، افراد مورد مطالعه مبتلا به افسردگی اساسی بودند که از این میان ۳۸٪ از افسردگی شدید رنج میبرند. در پژوهش کرمی در سال ۱۳۷۳ که پس از ۳ سال بر روی کودکان منطقه زلزله زده رودبار انجام شد، میزان اختلالات رفتاری در بین کودکان ۶۰٪ برآورد شد که در حدود ۲/۵ برابر گروه شاهد بود. در بررسی بهعمل آمده در زلزله بم نیز ۸۲٪ بزرگسالان و ۸۴٪ کودکان از مشکلات روانشناختی رنج می,بردند. براین اساس بدیهی است ضرورت پرداختن به مداخلات حمایتی در زمینه سلامت روان مطرح می-باشد. EOP حاضر با تلاش همكاران اينجانب در دفتر سلامت رواني⊣جتماعي و اعتياد و با هماهنگي فني واحد مديريت و كاهش خطر بلایا و فوریتها در معاونت بهداشت وزارت بهداشت، درمان و آموزش پزشکی که مسئولیت کمیته بهداشت کارگروه سلامت در حوادث غیرمترقبه را بر عهده دارد، تدوین شده است. از کلیه مدیران و کارشناسان این حوزه در دانشگاههای علوم پزشکی در سطوح استانی و شهرستانی انتظار میرود در مرحله اول EOP حاضر را با شرایط منطقه ای و محلی خود تطبیق داده و آن را مبنای آموزش ها و تمرین-های بلایا قرار دهند. همچنین انتظار است این EOP با فاصله زمانی ۶ ماه یکبار با مشارکت کلیه ذینفعان بازبینی شده و به تایید معاونین محترم بهداشت برسد. پیشاپیش از پس خوراند دانشگاههای علوم پزشکی به جهت ارتقای برنامه کشوری قدردانی میشود.

### دکتر عباسعلی ناصحی

مدیرکل دفتر سلامت روانی- اجتماعی و اعتیاد

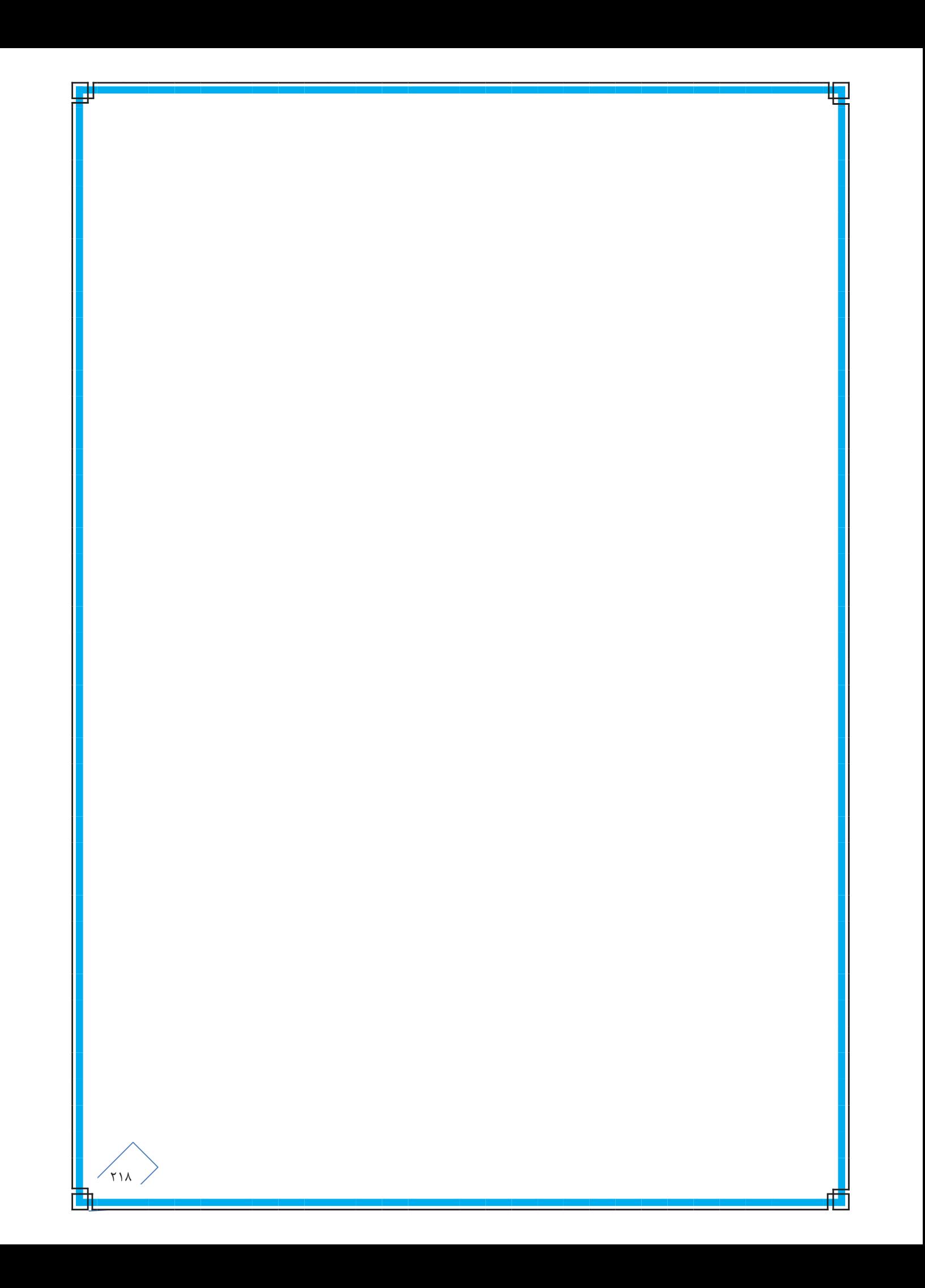

### سابقه برنامه:

براساس فعالیتهایی که از طریق کمیته فرعی تخصصی بهداشتی کاهش اثرات بلایای طبیعی وزارت بهداشت، درمان و آموزش پزشکی در دو زلزله بیرجند و اردبیل در سالهای ۱۳۷۶ و ۱۳۷۷ انجام شد، نیازهای برآورده نشده مردم طی ۵ پژوهش موازی مورد بررسی قرارگرفت (یاسمی و همکاران ۱۳۷۷). این پژوهشها نشان داد که یکسال پس از زلزله، بالغین سه برابر و کودکان دو برابر بیشتر از جمعیت آسیب ندیده از اختلالات روانی رنج برده، نیازهای روانی ـ اجتماعی آنهامورد غفلت واقع شده است. همچنین در این پژوهشها مشخص گردید که امدادگران نیز در زمینه چگونگی حمایت روانی ـ اجتماعی از آسیب دیدگان، نیاز به آموزش دارند. متعاقب این نیازسنجی تدوین اولین پیش نویس برنامه امادگی در برابر بحران در سال ۱۳۷۷ صورت پذیرفت. متون آموزشی برای سه سطح متخصصین، امدادگران و مدیران و پمفلتهایی برای مردم عادی تهیه شد و متعاقب آن امدادگران هلال احمر با همکاری این نهاد آموزش دیدند. کلیه روانشناسان و روانپزشکان شبکه بهداشت روان کشور نیز طی دو کارگاه تخصصی «حمایتهای روانی ـ اجتماعی در شرایط اضطراری» آموزش ویژه دیدند. دومین پیش نویس برنامه براساس نتایج مطالعه آزمایشی متعاقب زلزله استان قزوین در سال ۱۳۸۱ تهیه شد. با بازبینی و تصحیح برنامه متعاقب اجرای آن در زلزله قزوین، در زلزله بم که از نظر وسعت تخریب و تعداد آسیب دیدگان حادثه منحصر به فرد بود، نیاز به بازبینی مجدد مشاهده گردید که به همت همکاران محترم پس از اعمال تجربیات جدید طرح عملیاتی نهایی تدوین و آماده اجرا و بهره برداری در حوادث احتمالی شد. در سال ۱۳۸۷ به دنبال حادثه آتش سوزی مربوط به منطقه صنعتی شازنه اراک و زلزلههای متعدد در سطح استان هرمزگان ضرورت بازنگری مجدد این برنامه از سوی اداره سلامت روان مطرح گردید.

سازمانها و افرادی که مشارکت اَنها در تدوین و اجرای موفق EOP ضروری است و باید یک نسخه از آن را دریافت کنند:

- معاون بهداشت در سطح وزارت، دانشگاهها و شهرستانها
- دفتر سلامت روانی اجتماعی و اعتیاد در سطح وزارت، دانشگاهها و شهرستانها
- واحد مديريت و كاهش خطر بلايا در معاونت بهداشت (كميته بهداشت كارگروه سلامت در حوادث غيرمترقبه) در سطح وزارت، دانشگاهها و شهرستان ها
	- دبیرخانه کارگروه سلامت در حوادث غیرمترقبه در سطح وزارت و دانشگاهها و شهرستانها
	- مرکز مدیریت حوادث و فوریتهای پزشکی (مرکز هدایت عملیات بحران/EOC) در سطح وزارت، دانشگاهها و شهرستان ها  $\bullet$ 
		- مسازمان مديريت بحران كشور
		- مسازمان پدافند غیر عامل کشور
		- مرکز مدیریت بیماری های واگیر در سطح وزارت، دانشگاهها و شهرستان ها  $\bullet$
		- واحد مدیریت بیماریهای غیرواگیر در سطح وزارت، دانشگاهها و شهرستانها
			- مرکز سلامت محیط و کار در سطح وزارت، دانشگاهها و شهرستانها  $\bullet$
			- دفتر آموزش و ارتقای سلامت در سطح وزارت، دانشگاهها و شهرستانها  $\bullet$ 
				- دفتر بهبود تغذیه جامعه در سطح وزارت، دانشگاهها و شهرستانها
					- مرکز مدیریت شبکه در سطح وزارت، دانشگاهها و شهرستانها  $\bullet$ 
						- مدیر کل مدیریت بحران در استانها و شهرستانها
							- جمعیت هلال احمر در استانها و شهرستانها
						- کمیته امداد حضرت امام (ره) در استانها و شهرستانها
							- سازمان بهزیستی کشور در استانها و شهرستانها
								- وزرات آموزش و پرورش
								- معاونت فرهنگی هنری قوه قضاییه کشور
								- نیروی انتظامی جمهوری اسلامی ایران
									- سازمان پزشکی قانونی
									- معاونت اجتماعی استانداری ها
									- سازمان های خیریه و مردم نهاد
						- دفتر سازمان جهانی بهداشت در جمهوری اسلامی ایران
							- دفتر یونیسف در جمهوری اسلامی ایران

### بيانيه هدف:

با توجه به آنكه دفتر سلامت رواني– اجتماعي و اعتياد وزرات بهداشت درمان و آموزش پزشكي مسئول گسـترش برنامـه هـايي اسـت كـه ضمن کاهش بروز عوارض روانی اجتماعی در بلایا و پیشگیری از پیشرفت و تشدید عوارض روانی، به افزایش توان انطباق و آماده سـازی بازماندگان کمک می کند و همچنین مهارتهای اجتماعی بازماندگان را نیز برای سازماندهی مجدد، خودیاری و بازسازی تقویت می نماید، بنابر این بحث نیازسنجی سریع وارایه خدمات حمایتهای روانی اجتماعی در بلایا نیز از اقدامات این دفتر است. با توجه به مطالب فـوق، هدف کلی این برنامه "پیشگیری از آسیب های روانی به بازماندگان بلایا و تیمهای امدادی" است.

## شرح وضعيت:

هرگاه یک حادثه طبیعی رخ می دهد مخاطرات دیگری از جمله اپیدمی بیماریهای جسمی، قطع راه های ارتباطی، آدم ربائی، عدم امکان انتقال اطلاعات، خطر گم شدن کودکان در منطقه، افزایش سطح تنش در جامعه، احتمال افزایش تراکم جمعیت در منطقه آسیب دیده، افزایش احتمال مصرف مواد در بین بازماندگان، احتمال افزایش بروز اختلالات روانپزشکی درمنطقه به دنبال وقوع حادثه، کمبود خدمات دارویی و روانپزشکی و احتمال آسیب پذیری روانی گروههای امدادگر به دنبال دارد.

# گروه های آسیب پذیر در بلایا :

- زنان (به ويژه زنان باردار)، سالمندان (به ويژه افراد مبتلا به آلزايمر و دمانس)
	- کودکان
	- افراد وابسته به مواد (معتادان)
	- مبتلایان به بیماریهای مزمن جسمی و ذهنی
		- بیماران روانپزشکی

# پیش فرضها:

### ظرفیت های موجود:

- وجود برنامه كشورى ادغام بهداشت روان در نظام مراقبتهاى بهداشتى اوليه
- ارائه خدمات بهداشتی از طریق نظام مراقبتهای بهداشتی اولیه در سراسر کشور
	- وجود برنامه کشوری مداخله روانی- اجتماعی در بلایا و فوریتها
		- وجود کارشناسان سلامت روان آموزش دیده در دانشگاه ها
			- وجود متون آموزشي اوليه در اين زمينه
		- وجود مربیان بهداشت آموزش دیده برای بلایا در مدارس
- وجود گروه وسیعی از بخش های دولتی و غیردولتی متعهد و علاقهمنـد ازجملـه اسـتانداری، هــلال احمـر، سـازمان بهزيسـتی ، دانشگاههای علوم پزشکی کشور، آموزش و پرورش، وزرات کشور، نیروی انتظامی و…
	- وجود شبکه امدادرسانی هلال احمر و امدادگران داوطلب در استان های کشور  $\bullet$
	- وجود أموزههاى دينى و فرهنگى و اعتقادات مذهبى مردم و حضور روحانيون و نهادهاى مذهبى براى انجام مداخلات موثر
		- وجود واحد مديريت و كاهش خطر بلايا در معاونت بهداشت
			- وجود مرکز مدیریت حوادث و فوریت های پزشکی
		- وجود انجمن های علمی روانشناسی و روانپزشکی، سازمان های مردم نهاد و…

### نقاط قابل ارتقا در برنامههای موجود:

- پایین بودن سطح دانش و مهارتهای عملی نیروهای انسانی در نهادهای مختلف ارائه دهنده خدمات سلامت روان در بلایا
	- پایین بودن سطح أگاهی برخی از مسئولین نسبت به اهمیت و اولویت خدمات سلامت روان در بلایا
		- ضعف همکاری بین بخشی در خصوص برنامههای بهداشت روان
- پایین بودن سطح آگاهی اقشار جامعه نسبت به اهمیت و اولویت خدمات بهداشت روان و اولویت قائل نشدن برای سـلامت روان خودشان

# مباني عمليات:

### هماهنگی و اجرای عملیات:

- در سطح وزارت، دانشگاه و شهرستان، معاون بهداشتی رییس کمیته بهداشت کارگروه سلامت در حوادث غیرمترقبه و رییس واحد مديريت و كاهش خطر بلايا، دبير كميته بهداشت است.
- واحد مديريت و كاهش خطر بلايا در معاونت بهداشت، مسئوليت كميته بهداشت كارگروه سلامت در حوادث غيرمترقبه و هماهنگی واحدهای بهداشتی در بلایا را عهده دار است.
- مراكز/دفاتر/واحدهاي بهداشتي شامل مديريت بيماريهاي واگير و غيرواگير، بهداشت محيط و حرفه اي، جمعيت و خانواده، تغذيه، روان و آزمايشگاه عضو كميته بهداشت كارگروه سلامت در حوادث غيرمترقبه هستند.
- عملیات هر واحد بهداشتی در بلایا توسط کارشناسان/کاردانان مربوطه استانی/شهرستانی/مرکز و در خانه بهداشت توسط بهورز  $\bullet$ بر اساس EOP حاضر انجام میگیرد.
	- در صورت نیاز برای اجرای عملیات بهداشتی از رابطین بهداشت و نیروهای داوطلب استفاده میشود.  $\bullet$
	- دبیرخانه کارگروه سلامت در حوادث غیرمترقبه مسئولیت هماهنگی کمیته های کارگروه را عهده دار است.
- مركز هدايت عمليات بحران (EOC) در هر سطح (وزارت، دانشگاه و شهرستان) محل استقرار نماينده معاونت بهداشت و مرجع  $\overline{\phantom{a}}$ دريافت و انتشار اطلاعات در زمان بلايا و هماهنگيهاي لازم است.
- در أغاز هر حادثه، اولين اقدام "ارزيابي سريع" است كه توسط تيمي متشكل از واحدهاي بيماريها، محيط، تغذيه و EMS  $\bullet$ انجام میگیرد. هماهنگی ارزیابی سریع بعهده EOC است.
- لازم است متعاقب ارزيابي سريع، ارزيابي هاي بهداشتي با دورههاي زماني مشخص (بر اساس شرايط فيلد) انجام گيرد. اين ارزیابیها تنها شامل فاز حاد پاسخ نبوده و بخشی از فاز بازیابی را نیز شامل میشود (بعنوان مثال در شرایط مشابه زلزله بم حدود ۱۲ ماه).
- متعاقب هر حادثه، بر اساس نتايج ارزيابي سريع بايد برنامه عمليات حادثه (Incident Action Plan / IAP) تدوين شود. در واقع EOP برنامه كلي را بيان مي كند و IAP با استناد به الف) EOP و ب) نتايج ارزيابي فيلد، برنامه عمليات اختصاصی پاسخ به یک مخاطره در منطقه جغرافیایی مورد نظر را بیان می کند.
	- ه مسئوليت تدوين IAP در هر سطح بعهده "مسئول بخش برنامهريزي" سامانه فرماندهي حادثه است.

# سطوح فو**، یت:**

● سطوح فوريت در سطح وزارت، دانشگاه يا شهرستان بر اساس سطوح تعيين شده توسط EOC سطح مربوطه مشخص ميشود. هر دانشگاه یا شهرستان باید به ازای هر سطح فوریت، اقدامات لازم را تعریف نماید.

.<br>۲۲۴

● در هر مرکز بهداشتی شامل خانه بهداشت، پایگاه بهداشت و مراکز بهداشتی درمانی شهری و روستایی، سطحبندی فوریت بر اساس معیارهای زیر انجام می شود:

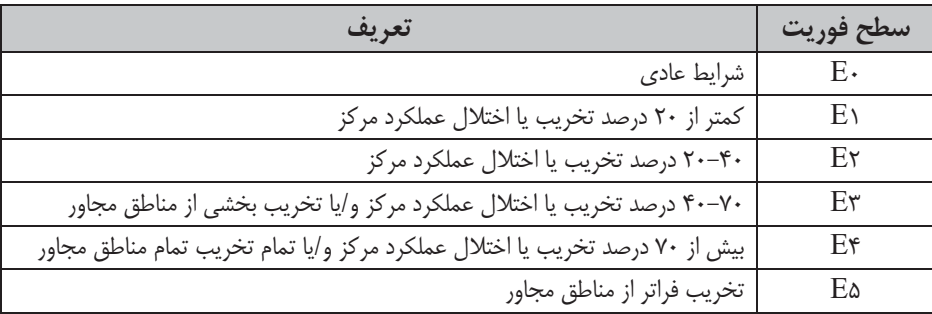

### سطوح هشدار:

- سطوح هشدار ویژه هر مخاطره (بخصوص مخاطرات آب و هوایی مانند سیل، طوفان، خشکسالی) توسط EOC و با هماهنگی سازمان هشدار دهنده (عمدتا سازمان هواشناسی) تعریف می شود.
- سطوح هشدار معمولا بصورت هاي زير تعريف مي شود: "اعلاميه / اخطاريه" يا تقسيم بندي بر مبناي رنگ هاي قراردادي مثلا "زرد / نارنجى / قرمز"
	- ↓ لازم است اقدامات متعاقب هر سطح هشدار در سطوح استانى، شهرستانى مراكز بهداشتى تعريف شود.

### اعلام شرايط اضطراري و فعال شدن سامانه فرماندهي حادثه:

- اعلام شرایط اضطراری و فعال شدن سامانه فرماندهی حادثه در مخاطراتی که معاونت بهداشت باید فعال شود، به ترتیب بر اساس فرآیند زیر انجام می گیرد:
- از "EOC وزارت یا دانشگاه (بسته به سطح حادثه)" به "معاونت بهداشت و کمیته بهداشت کارگروه سلامت در حوادث غيرمترقبه"
	- از "معاونت بهداشت و كميته بهداشت كارگروه سلامت در حوادث غيرمترقبه" به "واحد مربوطه در معاونت بهداشت"
- در صورت وقوع مخاطراتي كه به هر دليل EOC وزارت يا دانشگاه دچار اختلال كاركرد شود، كميته بهداشت ضمن هماهنگي با كارگروه سلامت در حوادث غيرمترقبه و ستاد مديريت بحران استان يا شهرستان فعال مي شود.
- در سطح مراکز بهداشتی (شامل خانه بهداشت، پایگاه بهداشت و مراکز بهداشتی درمانی شهری و روستایی)، رییس مرکز یا جانشین وی مسئولیت اعلام شرایط اضطراری را در حالتهای زیر برعهده دارد: ۱) حادثه در سطح مرکز اتفاق بیفتد مانند آتش-سوزی ، ۲) مرکز از وقوع حادثه در منطقه زودتر از سایرین مطلع شود، ۳) علیرغم وقوع حادثه در منطقه، کسی مرکز را مطلع

نساخته است. در هر یک از موارد فوق، مراتب پس از انجام اقدامات حیاتی (مثلا فعالسازی سامانه فرماندهی حادثه، اطفای حريق يا تخليه)، فورا توسط رييس مركز يا جانشين وي به مراكز ذيل اطلاع داده مي شود:

- ⊙ ستاد مرکز بهداشت شهرستان
	- دانشگاه  $\mathsf{EOC}$   $\circ$
	- $EOC$  o منطقه

### **اعلام اتمام شرايط اضطراري:**

● اعلام اتمام شرايط اضطراري در هر سطح، فقط توسط سطح بالاتر انجام مي گيرد.

### سامانه ف ماندهی حادثه **(ICS)**:

- كليه مراكز بهداشتى (از سطح مركز بهداشت استان تا خانه بهداشت) موظف به ايجاد سامانه فرماندهى حادثه هستند. اين سامانهها جزیی از سامانه کلی فرماندهی حادثه دانشگاه می باشند و با هماهنگی آن فعالیت می کنند.
- فرمانده عمليات بهداشتي در بلايا در سطح استان، معاون بهداشت يا جانشين وي (رييس واحد مديريت و كاهش خطر بلاياي معاونت بهداشت) است.
- فرمانده عمليات بهداشتي در بلايا در سطح شهرستان، رييس مركز بهداشت يا جانشين وي (رييس واحد مديريت و كاهش خطر بلایای مرکز بهداشت شهرستان) است.
	- فرمانده عملیات بهداشتی در بلایا در سطح هر مرکز، رییس مرکز یا جانشین وی است.
- در هر مركز بهداشتي رييس مركز در صورت عدم حضور، موظف به تعيين يك جانشين مديريت بلايا در هر واحد زماني است. در واقع در هیچ واحد زمانی مرکز بدون مسئول بلایا نخواهد بود. رییس مرکز یا جانشین وی در صورت وقوع شرایط اضطراری موظف به فعال كردن سامانه فرماندهي حادثه در مركز هستند.
- چارت فرماندهی حادثه مراکز بهداشت درمانی در ذیل آمده است. به ازای هر موقیعت، یک فرد مسئول و یک فرد جانشین تعريف مي شود.
	- با توجه به تعداد کم پرسنل در هر مرکز یک نفر می تواند مسئولیت بیش از یک موقعیت را عهدهدار شود.
- مشابه چارت فرماندهی حادثه مرکز در ستاد مرکز بهداشت شهرستان و استان نیز وجود دارد. در زمان وقوع بلایا، هر موقعیت با همتای خود در تماس و تعامل خواهد بود.

## چارت سامانه فرماندهی حادثه یک مرکز بهداشتی

(شامل خانه بهداشت، پایگاه بهداشت و مراکز بهداشتی درمانی شهری و روستایی)

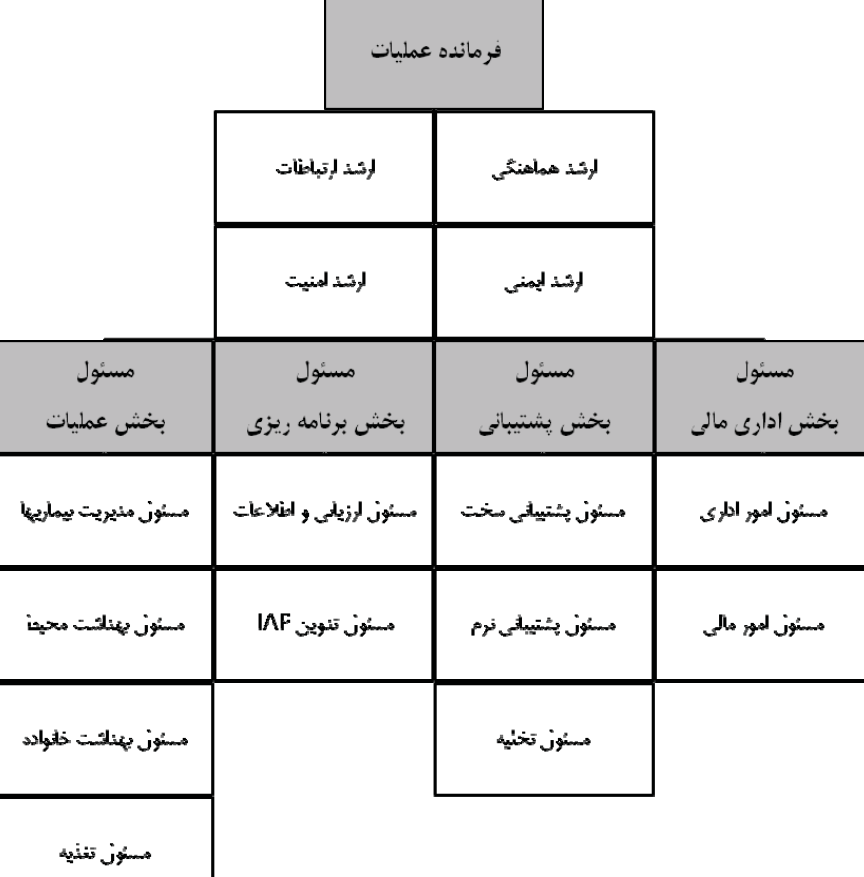

 $\sqrt{y}$ 

مىئول پهناشت روان

مسئول اورزانس يزشكى

مسئول أزمايشكاد

## تعيين مسئوليتها:

شرح وظایف سازمانی و سازمانهای مسئول در چهار مرحله در جداول ۱ الی ۴ تعیین مسئولیتها آمده است. پایش و ارزشیابی در تمام مراحل چهارگانه فوق مطابق پیوست ۳ اجرا میگردد.

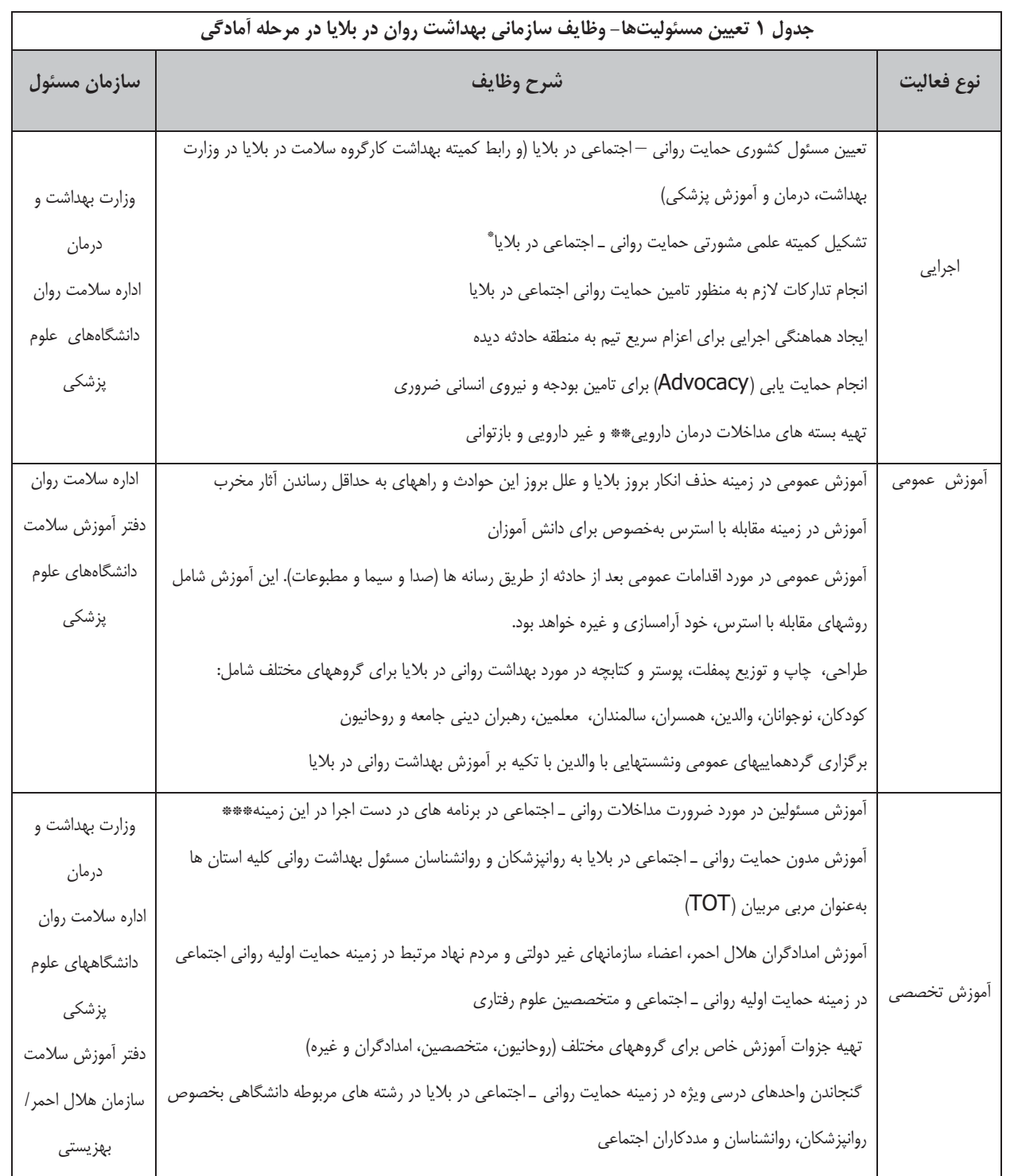

هم فکری و تبادل نظر با رهبران دینی جامعه به دلیل اهمیت و نقش مـداخلات آرام سـازی در سـوانح و برگـزاری سمینارهای یک روزه به منظور افزایش أگاهی أنان از نیازها و کمکهای روانی — اجتماعی بازآموزی مدون روانپزشکان و روانشناسان در زمینه آموزش تخصصی مداخلات روانی ـ اجتماعی در بلایا آموزش مشاورین مدارس در زمینه حمایت روانی ـ اجتماعی دانش آموزان در بلایا و کودکان و نوجوانان تسهیلگر جهت ادامه حمایت های روانی - اجتماعی به همسالان خود

\* ضوابط تشكيل اين كميته در پيوست ٢ آمده است.

\*\* مراجعه شود به کتاب راهنمای مراقبت از بیماریهای روانپزشکی بزرگسالان ویژه پزشک (ناشر، دانشگاه علوم پزشکی کرمان سال ۸۷ ) \*\*\* محتواى آموزشى براى مسئولين و مديران شامل موارد زير خواهد بود:

- آشنایی با اهمیت و ابعاد مشکلات روانی در بلایا و تبلیغ اثر بخشی مداخلات روانی اجتماعی
	- أشنايي با تجربيات قبلي جهاني و داخلي در مورد مداخلات رواني اجتماعي در بلايا
- آموزش چگونگی مقابله با استرس و آموزش تکنیک های عملی برای کنترل بهتر خود برای مقابله موثر با استرس

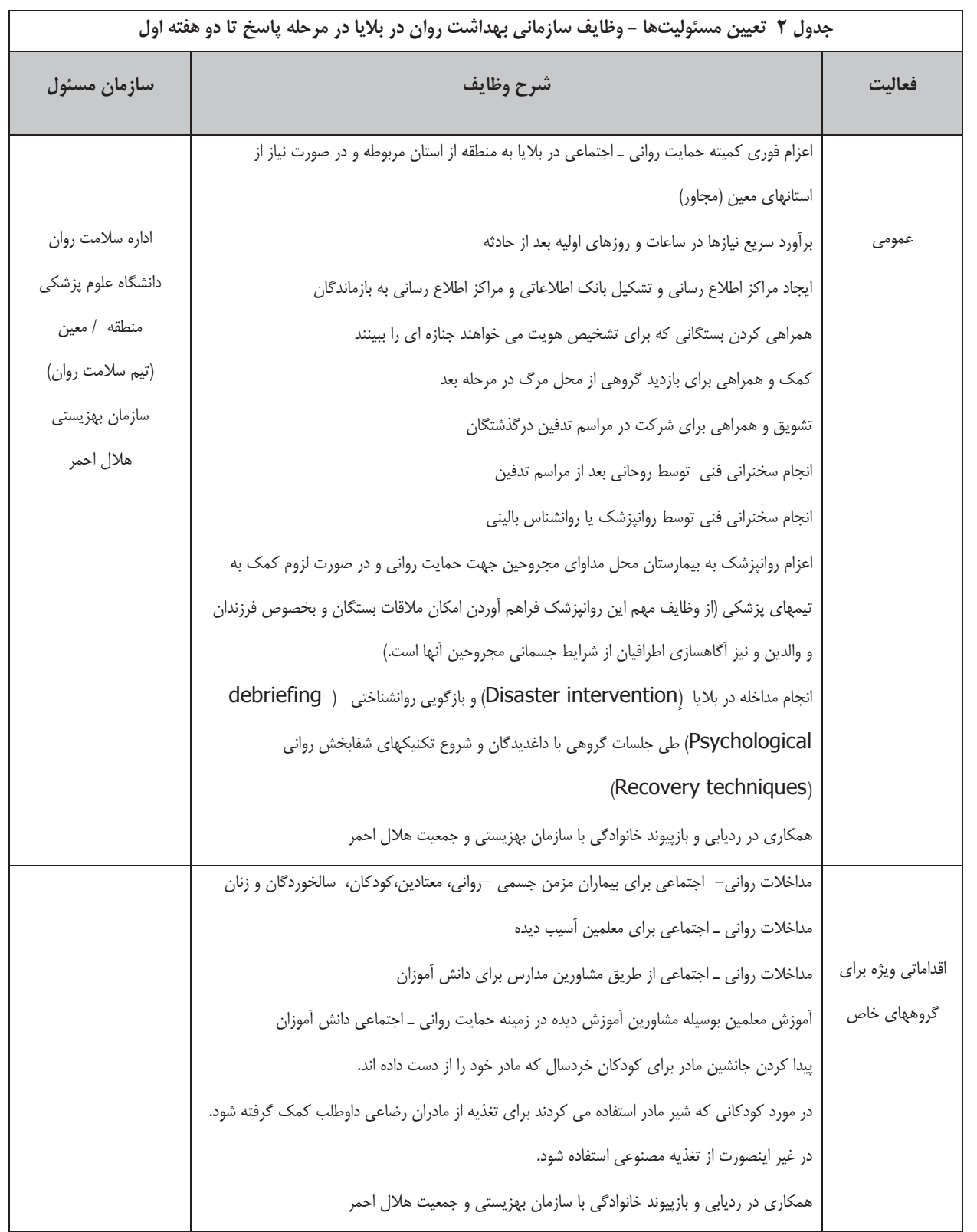

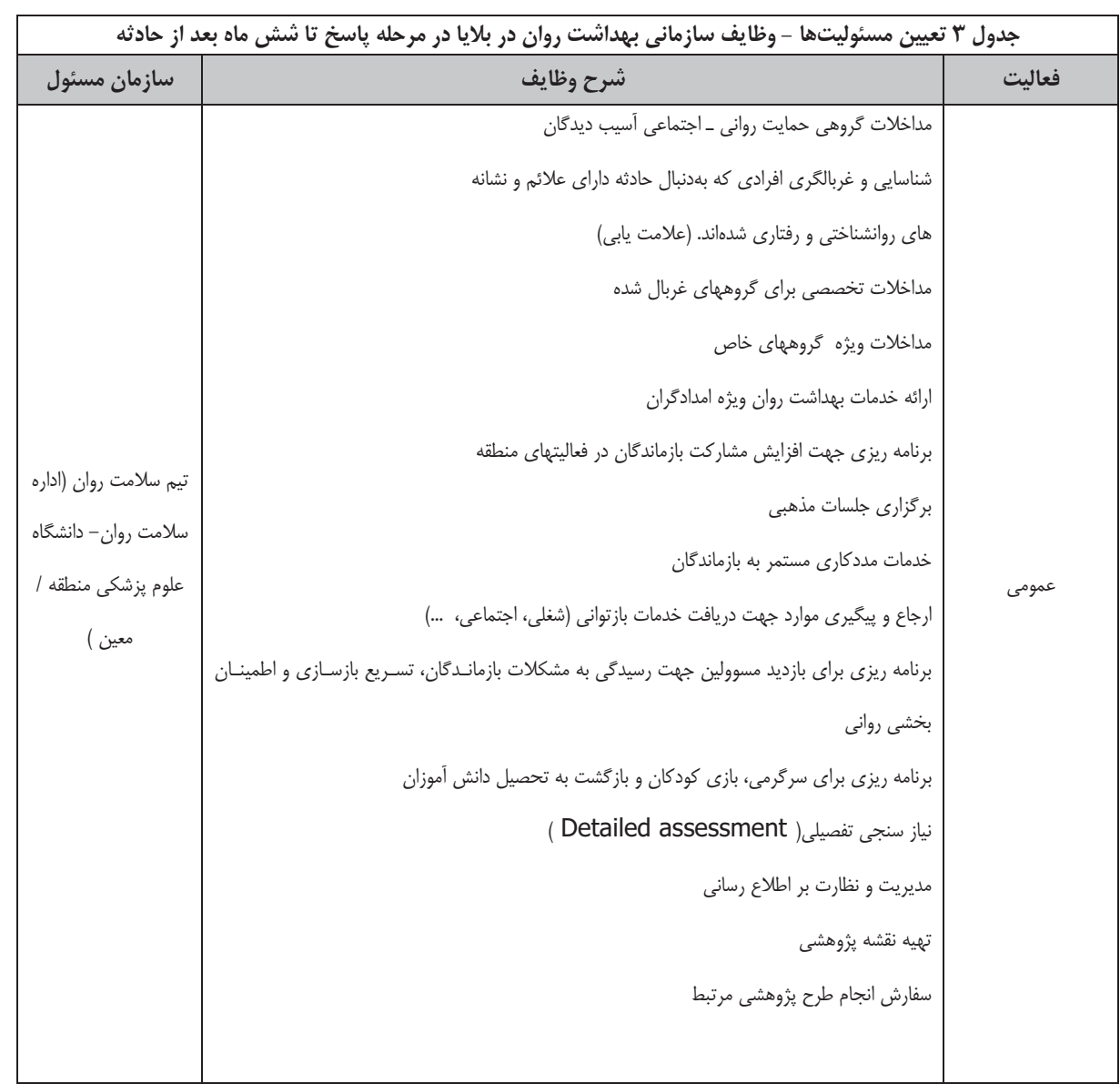

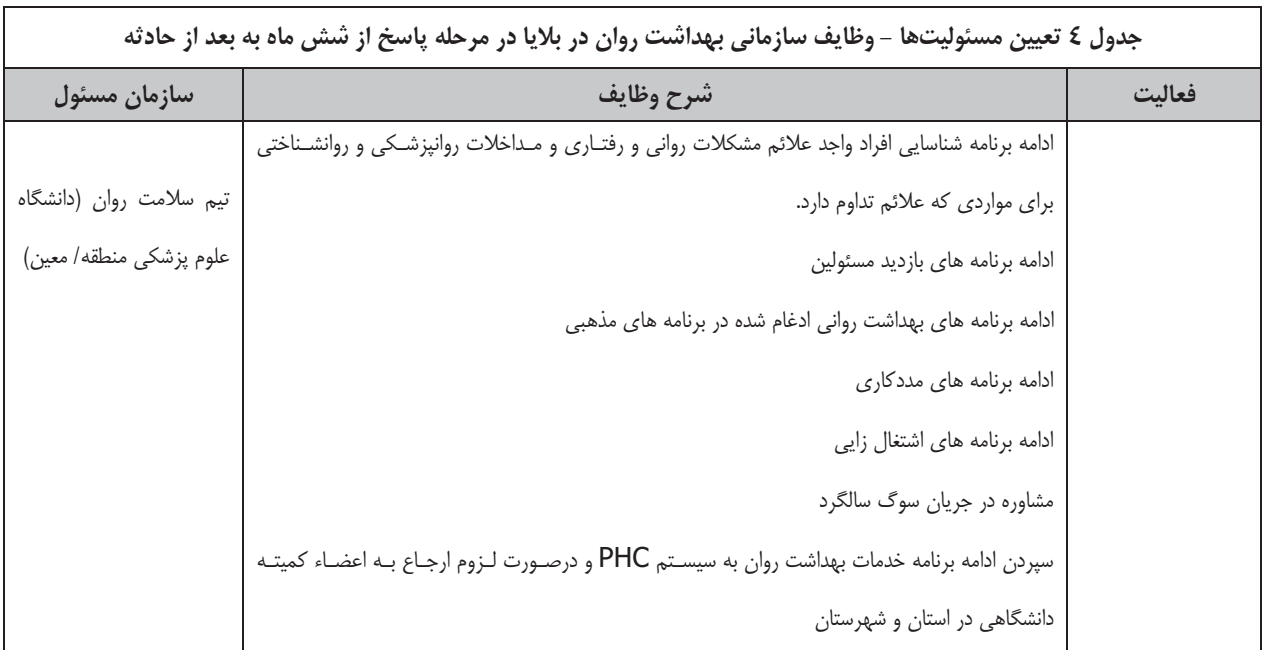

# پشتیبا<mark>نی:</mark>

.<br>منابع مورد نیاز برنامه شامل منابع انسانی، منابع مالی و تجهیزات می،باشد. منابع انسانی شامل نیروهای تخصصی امدادگر آموزش دیده می-باشد. منابع مالی به منظور برگزاری دورههای آموزشی کارکنان (کارگاههای آموزشی، جلسات سخنرانی، سمینارها و…)، پرداخت حق|لزحمه و حقالجلسه، تهیه و خرید تجهیزات مورد نیاز مانند وسایل بازی کودکان، لوازم نوشت افزار، چاپ و انتشار کتابهای آموزشی و بروشورهای حمایتی و… میباشد.

ایجاد سامانه پشتیبانی استاندارد برای عملیات بهداشتی در دستور کار واحد مدیریت و کاهش خطر بلایا قرار دارد. لیکن در حال حاضر، .<br>ضروری است مجریان EOP در هر سطح برنامهریزی لازم را جهت تامین موارد زیر در مرحله آمادگی انجام دهند. البته پس از ایجاد سامانه استاندارد نیز انجام هماهنگی منطقهای و محلی لازم خواهد بود:

- فضاي ارايه خدمت
- لوازم و تجهيزات ارايه خدمت
- اسكان در فيلد: محل اسكان، غذا، تجهيزات گرمايشي و سرمايشي، توالت، حمام
	- خودرو
	- تنخواه اضطرارى
		- برقراري امنيت

# اختيارات قانوني و **برنامههاي مرجع:** .

- قانون تشكيل سازمان مديريت بحران كشور
- أيين نامه اجرايي تشكيل قانون سازمان مديريت بحران كشور مصوب هيئت محترم وزيران
- شرح وظایف کارگروه بهداشت و درمان در حوادث غیرمترقبه مصوب شورای هماهنگی مدیریت بحران  $\bullet$
- تصویب قانون تشکیل کمیته ملی کاهش اثرات بلایای طبیعی مصوبه مرداد ۱۳۷۰ درمجلس شورای اسلامی
- أغاز فعاليت كميته فرعي تخصصي بهداشت و درمان كاهش اثرات بلاياي طبيعي پس از تصويب ماده واحده تأسيس كميته ملي كاهش اثرات بلاياى طبيعى توسط مجلس شوراى اسلامى از اسفند ماه سال ١٣٧٤
	- لزوم «طرح جامع امداد و نجات کشور» در ماده ۴۴ برنامه سوم توسعه
	- تهيه «طرح جامع امداد و نجات كشور» توسط جمعيت هلال احمر جمهوري اسلامي، وزارت كشور و نيروي مقاومت بسيج
		- تصويب «طرح جامع امداد و نجات كشور» در جلسه مورخ ۱۳۸۱/۱/۱۷ هيأت وزيران
- تصويب «طرح جامع امداد و نجات كشور» در جلسه هيأت وزيران در جلسه مورخ ۸۲/۱/۱۷ بنا به پيشنهاد شماره ۲۱۲–۱۷ مـــــــــــورخ ٧٩/١٢/١٧ جمعيت هلال احمر جمهوري اسلامي ايران و به استناد مادة ۴۴ قانون برنامه سوم توسعه اقتصادي، اجتماعي و فرهنگي جمهوري اسلامي ايران
	- تصویب ستاد پیشگیری و مدیریت بحران در حوادث طبیعی و سوانح غیرمترقبه توسط هیأت وزیران در تاریخ ۱۳۸۳/۴/۷
- تصويب «آئين نامه ستاد پيشگيري و مديريت بحران در حوادث طبيعي و سوانح غيرمترقبه» توسط هيأت وزيران در جلسهٔ مورخ ٨٣/٢/٧ به استناد اصول ١٣۴ و ١٣٨ قانون اساسي جمهوري اسلامي ايران، به منظور هماهنگي اجرائي كليه دستگاهها و اعمال مديريت عالى مؤثر در بحران در هنگام وقوع حوادث و سوانح غيرمترقبه
- لایحه تشکیل شورایعالی مدیریت بحران کشور به ریاست رئیس جمهور و سازمان مدیریت بحران کشور (وابسته به وزارت کشور) به دنبال تنفیذ از سوی مقام معظم رهبری ً به مجلس شورای اسلامی در سال ۱۳۸۵ و با دنبال آن تشکیل شورای عالی مديريت بحران كشور

# نگهداری و بازبینی مستمر EOP

این برنامه در اداره سلامت روان دفتر سلامت روانی اجتماعی و اعتیاد تدوین شده است و پس از ارائه و تایید از سوی مسئولین به عنوان سندی که قابلیت اجرایی داشته باشد در محل دفتر سلامت روانی اجتماعی و اعتیاد (اداره سلامت روان) و واحد مدیریت و کاهش خطر بلایا در معاونت بهداشت نگهداری خواهد شد و به منظور یکسان سازی در اجرای دستور عمل های آن یک نسخه ازآن برای دانشگاههای علوم پزشکی ارسال خواهد شد تا کارشناسان مسئول بهداشت روان معاونت های بهداشتی ضمن الگوگیری از آن برای طراحی برنامه عملیاتی دانشگاهی خود در مانورها و آموزش ها به آن استناد نمایند.

مقررشده است از زمان تایید آن و امضای سند توسط سایر مسئولین در امر سلامت روانی اجتماعی در بحران و اجرای پایلوت آن با استناد به سناریوی پایه و برآورد نقاط ضعف و قوت آن و درس های آموخته شده از هر حادثه مجددا" ۶ ماه بعد در کلیه موارد آن تجدیدنظر گردد. ضمنا ویرایش و به روز رسانی این EOP جزء برنامه عملیاتی سالیانه اداره سلامت روان و واحد مدیریت و کاهش خطر بلایا در معاونت بهداشت وزرات بهداشت درمان و آموزش پزشکی می باشد

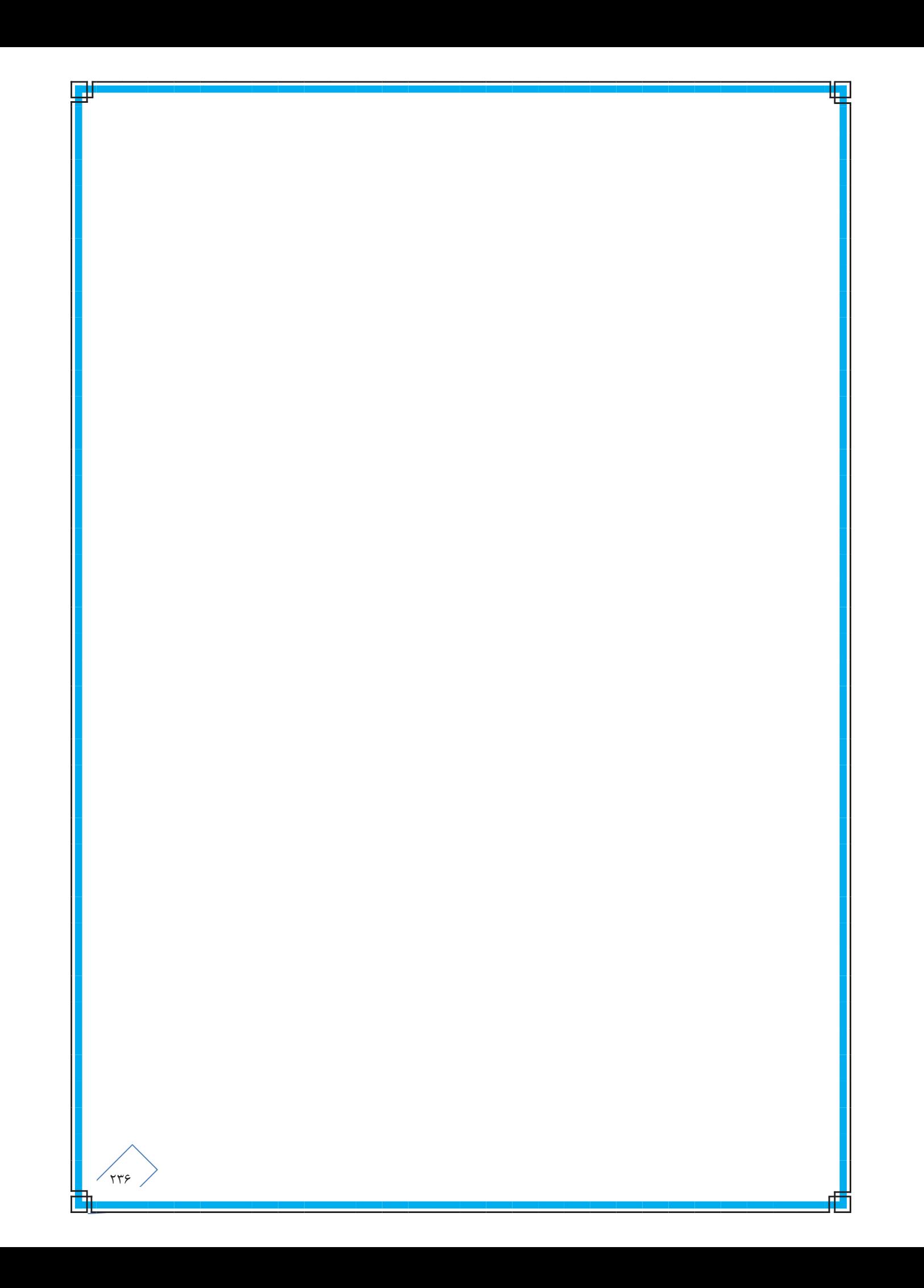

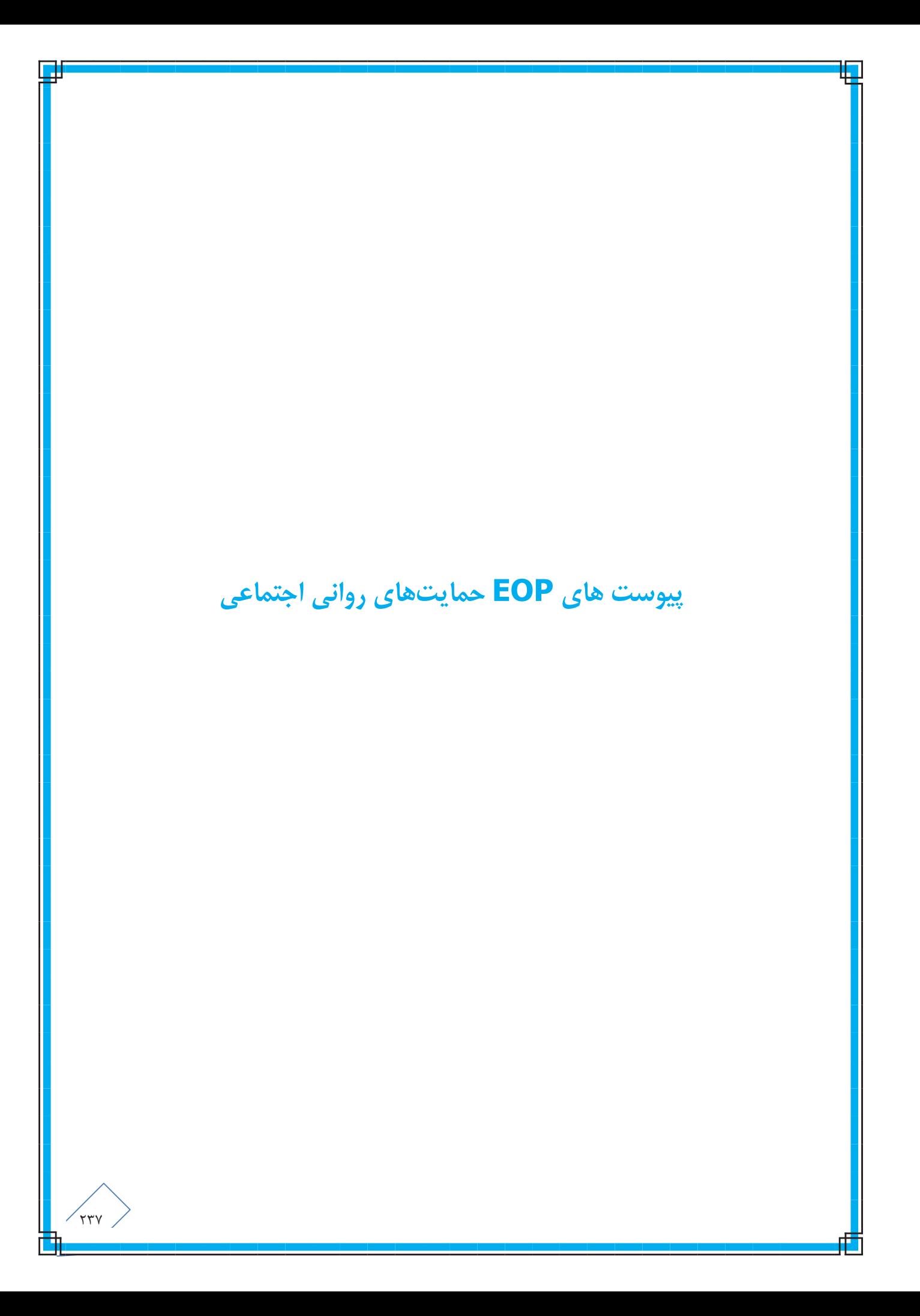

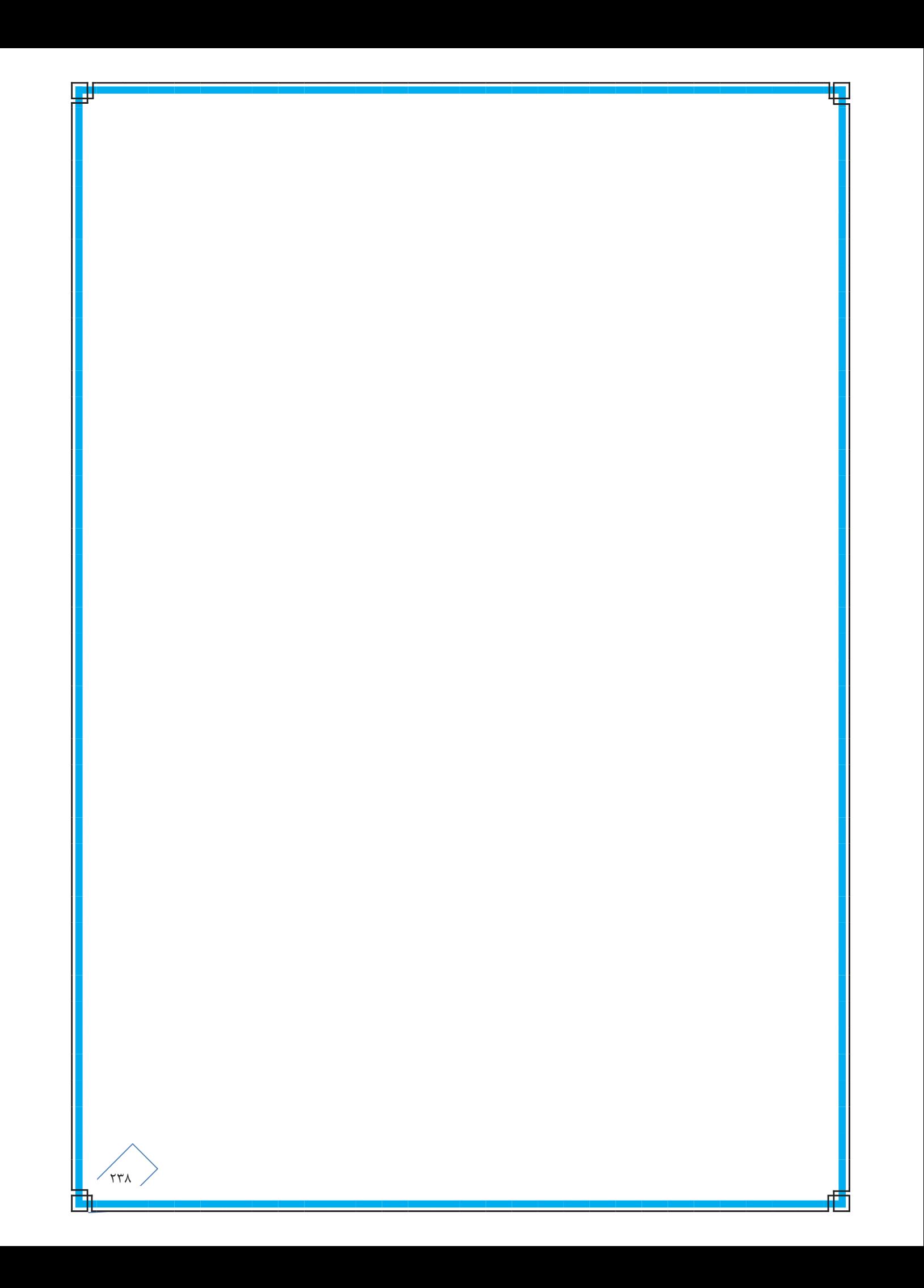

# $\mathbf{a}$ سوست ( – کا، کردهای اصلی جمایتهای روانی اجتماعی در بلایا

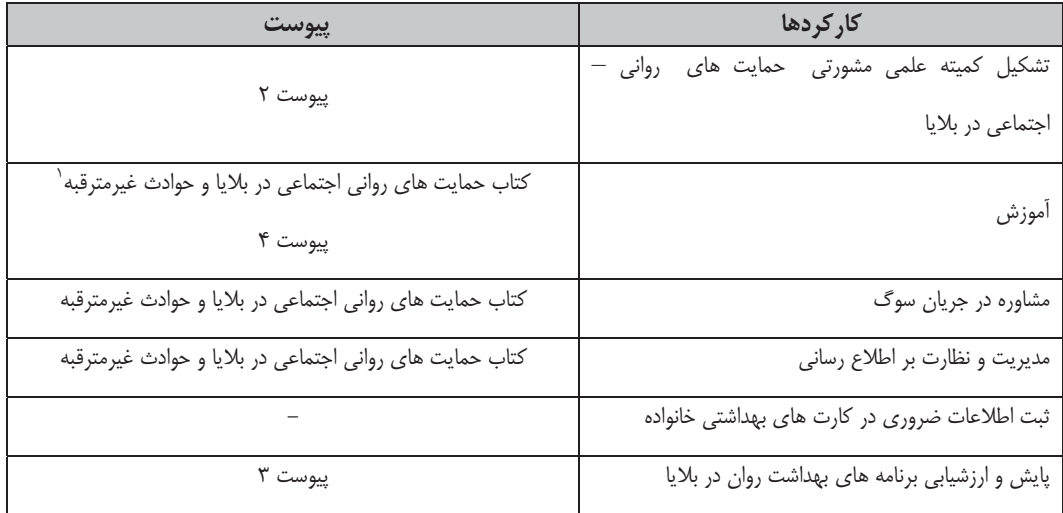

۱ برای بهورزان، مددکاران اجتماعی، متخصصین بهداشت روان، پزشکان عمومی، کاردان های بهداشتی، مدیران بهداشتی و روانپزشکان به تفکیک منتشر شده است

 $\overline{a}$ 

### پیوست ۲ - ضوابط تشکیل کمیته علمی مشورتی حمایت روانی ـ اجتماعی در بلایا

### سطح وزارت بهداشت درمان و آموزش پزشکی:

کمیته علمی ـ مشورتی کاهش اثرات روانی ناشی از بلایا، تحت نظارت و پیگیری دفتر سلامت روانی اجتماعی و اعتیاد تشکیل مـی5ـردد. ایـن کمیتـه ۷–۵ عضو خواهد داشت، ریاست کمیته به عهده مسئول کشوری حمایت روانی اجتماعی در بلایا و دبیر کمیته مسئول کشوری اداره سلامت روان مـی-باشد. سایر اعضاء عبارتند از:

- يک نفر روانيزشک، يک نفر متخصص يزشکي اجتماعي، يک کارشناس از اداره اعتياد دفتر سلامت رواني اجتماعي و اعتياد، يک کارشناس از اداره سلامت اجتماعي دفتر، يک نفر روانشناس باليني (حداقل کارشناس ارشد)، يـک نفـر مـددکار اجتمـاعي (حـداقل کارشـناس ارشـد)، نماینده واحد مدیریت و کاهش خطر بلایا (کمیته بهداشت کارگروه سلامت در حوادث غیرمترقبـه) و یـک تـا دو نفـر دیگـر بـه ضـرورت و انتخاب رئيس كميته
	- اعضاى كميته از بين افرادى انتخاب خواهند شد كه واجد صلاحيت علمى و داراى تجربه در زمينه بلايا باشند.
		- شرح وظایف این کمیته عبارتند از:
- برنامه ريزي جهت انجام مداخلات در بحران رواني اجتماعي پس از بلايا با رعايت ضوابط مندرج در برنامـه كشــوري حمايـت روانـي اجتماعى
	- نظارت و ارزشیابی عملکرد کمیتههای حمایت روانی اجتماعی در بلایا در سطح دانشگاههای علوم پزشکی
		- انجام پژوهش های کاربردی و نیازسنجی

#### سطح دانشگاه های علوم پزشکی و خدمات بهداشتی درمانی:

در سطح دانشگاهها "كميته اجرايي كاهش اثرات رواني بلايا" تشكيل مي گردد. رياست اين كميته به عهده معـاون بهداشـتي دانشـگاه و دبيـر آن نيـز كارشناس مسئول بهداشت روان دانشگاه مى باشد. ساير اعضاء اين كميته عبارتند از:

- \_ یک روانپزشک، یک نفر روانشناس، یک مددکار اجتماعی، یک نفر روحانی، مسئول واحد مدیریت و کـاهش خطـر بلایـا (کمیتـه بهداشـت کارگروه سلامت در حوادث غیرمترقبه)، یک نماینده از استانداری (ستاد مدیریت بحران استان)، یک نماینده از سازمان بهزیستی و جمعیت هلال احمر و وزارت آموزش و پرورش و یک نفر از گروه های مردم نهاد مرتبط خواهد بود.
	- شرح وظایف این کمیته در سطح دانشگاهها عبارت است از:
- مدیریت و نظارت براجرای برنامه کشوری حمایت روانی–اجتماعی در بلایا در سطح دانشگاه و ارائه گزارش به دفتـر سـلامت روانـی اجتماعي و اعتياد
	- أمادهسازي ظرفيت هاي تخصصي مورد نياز حمايتهاي رواني اجتماعي در بلايا در سطح دانشگاه
		- انجام پژوهش های کاربردی و نیاز سنجی

### در سطح شهرستان:

کمیته اجرایی شهرستان به ریاست معاون بهداشتی شبکه بهداشت و درمان و عضویت ۳–۵ نفر کارشناس صاحبنظر در زمینه سلامت روانی– اجتماعی و مسئول واحد مدیریت و کاهش خطر بلایا (کمیته بهداشت کارگروه سلامت در حوادث غیرمترقبه) تشکیل میگردد. شرح وظایف این کمیته در سـطح شهرستان عبارت است از:

● | اجرای کلیه برنامه های حمایت روانی —اجتماعی در بلایا که در سطوح استان و وزرات متبوع برنامه ریزی شده است.

در سطح مراکز بهداشتی درمانی شهری و روستایی: نیاز است در آینده تدوین گردد.

در سطح خانه های بهداشت و پایگاههای بهداشتی :

نیاز است در آینده تدوین گردد.

### پیوست ۳ - ضوابط پایش و ارزشیابی برنامههای حمایت روانی اجتماعی در بلایا

پایش و ارزشیابی در تمام مراحل چهارگانه مطابق جداول ١ الی ۴ تعیین مسئولیت ها انجام می شود:

#### اقدامات:

- ارسال گزارش ۳–۶ ماه یکبار در زمان بروز بحران و گزارش هفتگی در شرایط وقوع بحران از طرف رئیس کمیته استانی به سطوح بالتر
	- نظارت بر روند اجراى برنامه مداخلاتى از طريق بازديد از منطقه
	- ثبت و مستندسازى اطلاعات براساس شاخصهاى پايش و ارزشيابى

#### شاخص ها:

#### **الف- شاخصهاي مرحله اول (**آمادگي يا قبل از حادثه**):**

- تعداد دفعات برگزاری کمیته اجرایی کاهش اثرات روانی در بلایا در سطح دانشگاههای علوم پزشکی در شش ماه
	- تعداد/ ساعت برگزاری کارگاههای آموزشی( تخصصی )حمایتهای روانی اجتماعی در بلایا و بلایا در شش ماه
		- تغییر سطح آگاهی افراد شرکت کننده در دوره های آموزشی حمایتها ( امدادگران)
	- \_ تعداد/ساعت برنامه های آموزش عمومی در زمینه حمایتهای روانی اجتماعی در بلایا و بلایا در طی شش ماه
		- تعداد بروشور تکثیر و توزیع شده در یک سال
		- تعداد برنامه های پخش شده از رسانه ها در زمینه حمایتهای روانی اجتماعی در بلایا و بلایا در یک سال
			- تعداد مانورهای انجام شده دریک سال

#### ب- شاخصهای مرحله دوم، سوم و چهارم (بعد از حادثه):

- تعداد/ ساعت افرادی که در جلسات گروهی شرکت کرده اند
- تعداد/ ساعت افرادي كه تحت پوشش برنامه حمايتهاي رواني اجتماعي در بلايا و بلايا قرار گرفته اند
	- تعداد کودکانی که بازپیوند خانوادگی شده اند
	- تفاوت میزان شیوع انواع آسیبهای روانی قبل و بعد از مداخله از طریق انجام پژوهش

# پیوست کا – فرمهای مورد نیاز واحد حمایتهای روانی اجتماعی در بلایا

## فرم ۱ پیوست ٤ - گزارش دهی کارگاه اَموزشی در زمینه حمایت های روانی اجتماعی در بلایا

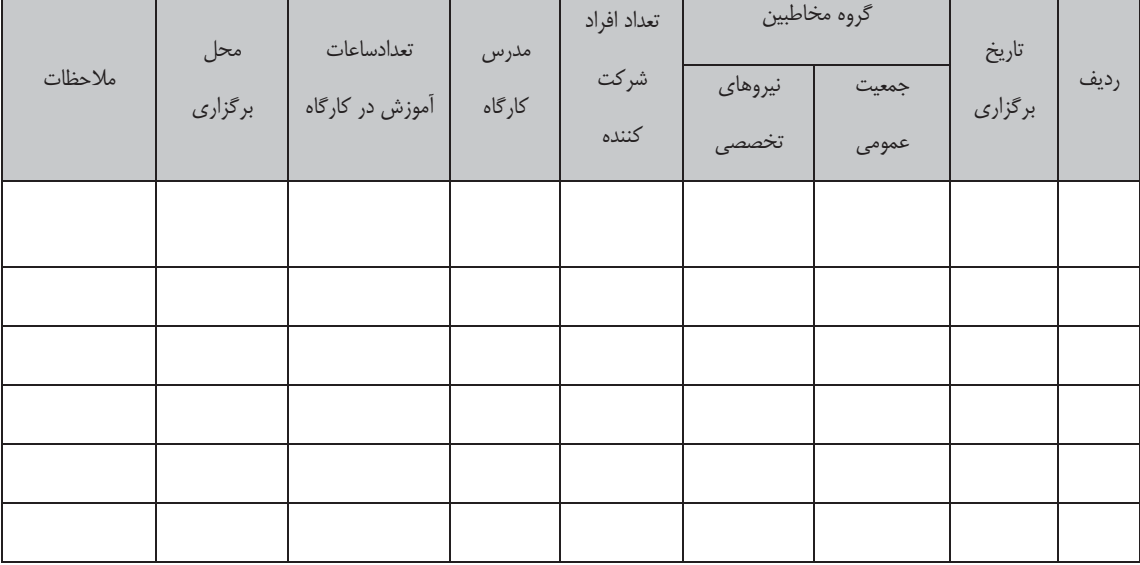

دانشگاه علوم پزشکی و خدمات بهداشتی و درمانی ................

فرم ۲ پیوست ٤ - چک لیست اطلاعات مربوط به مدرسین کارگاه حمایت های روانی اجتماعی در بلایا

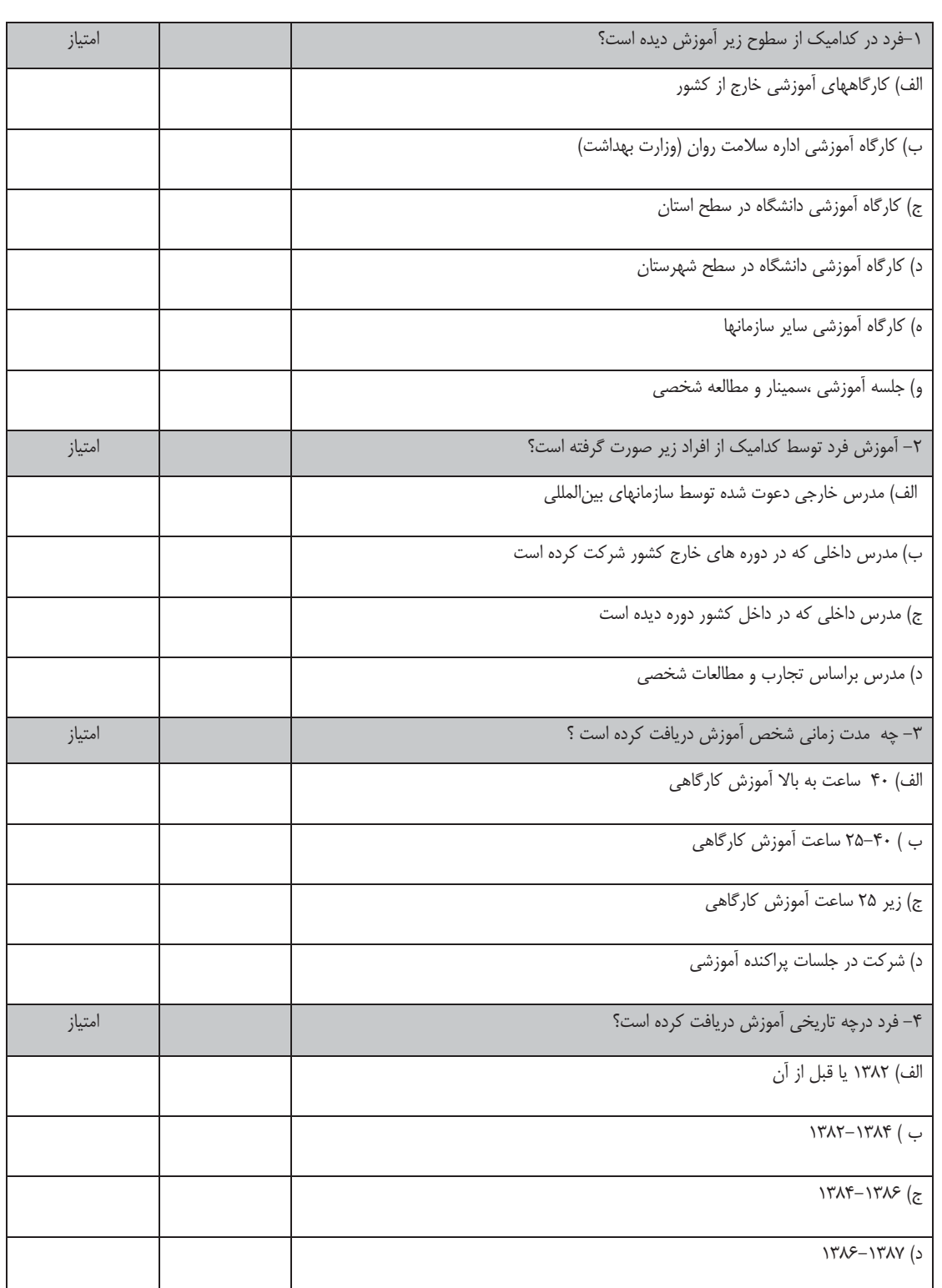

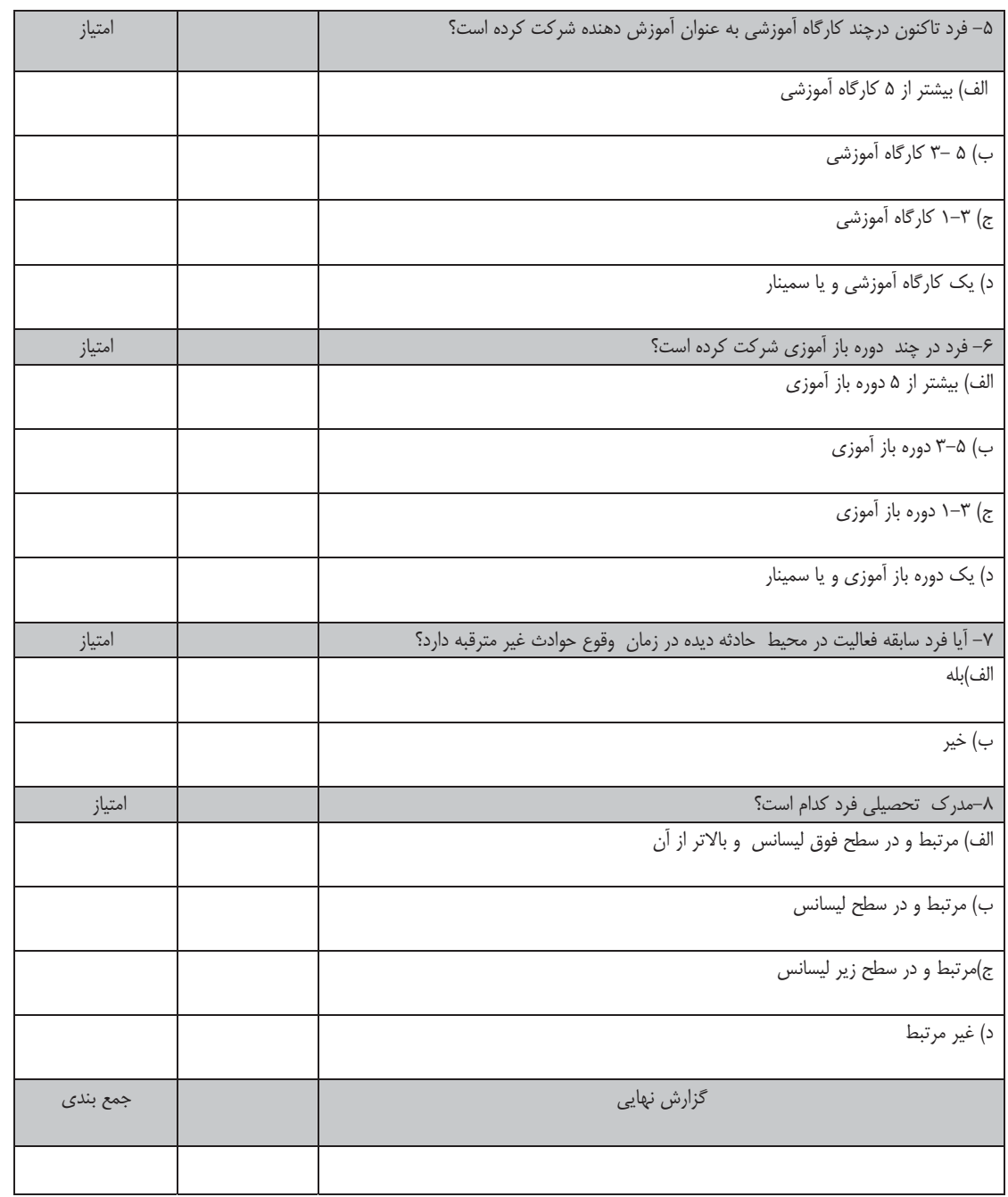

# فرم ۳ پیوست ٤ – وضعیت آمادگی در بلایا در حوزه بهداشت روان

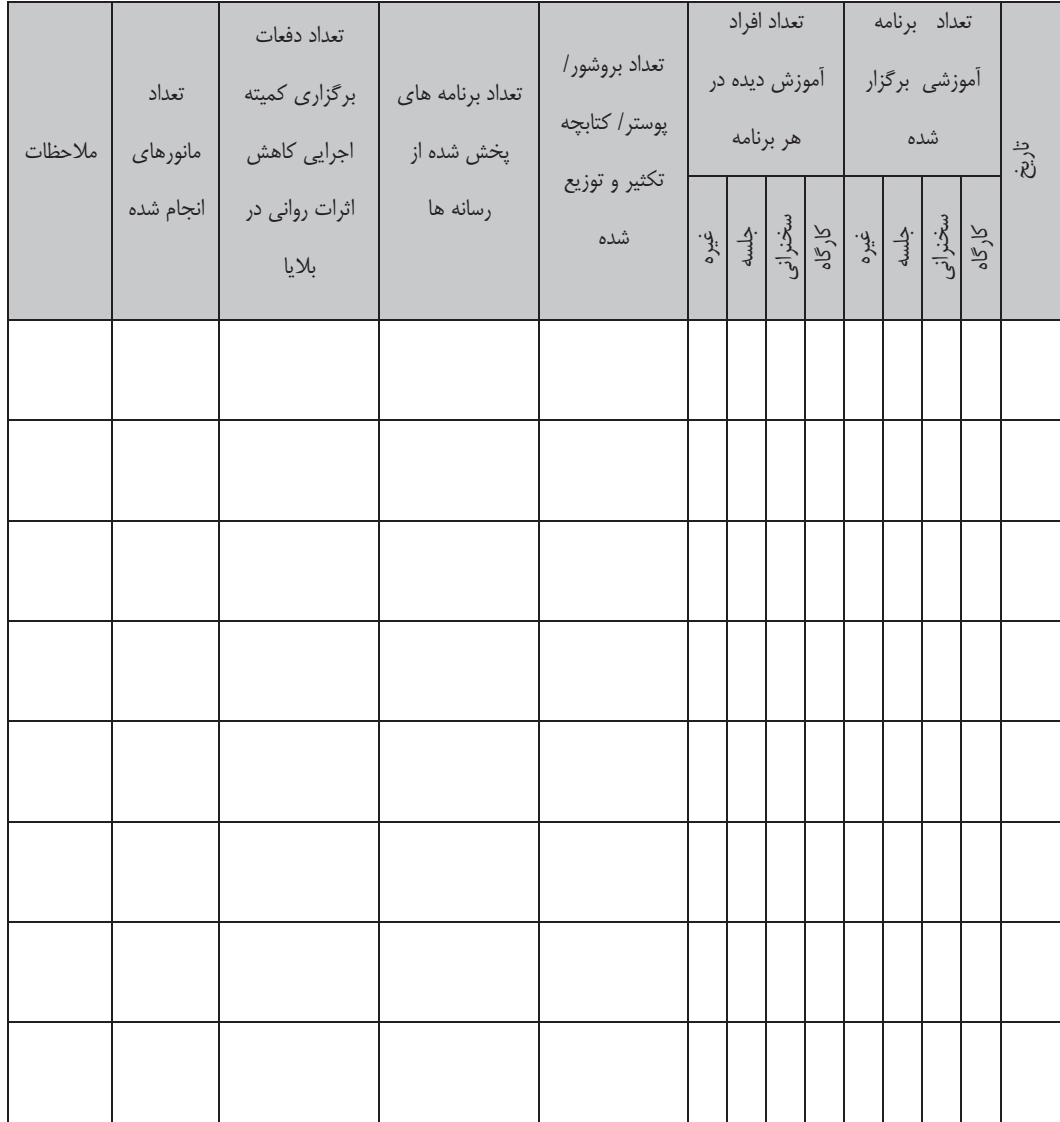

دانشگاه علوم پزشکی و خدمات بهداشتی -درمانی ................

### پیوست ٥ – ٫اهنمای مداخلات گروهی حمایتهای ٫وانی اجتماعی

- جهت انجام مداخلات گروهی حمایت های روانی اجتماعی برای آسیبدیدگان، حداقل نیروی انسانی مورد نیاز مطلوب جهت انجام مداخله شامل یک روانشناس، یک روانپزشک و یک مددکار اجتماعی است. درصورت فراهم بودن همکاری بـین بخشـی، تركيبي از نمايندگان وزارت بهداشت، هلال احمر و بهزيستي مطلوب خواهد بود.
	- در مداخلات گروهی اولیه، ادامه نیازسنجی و غربالگری موارد شدیدتر صورت می گیرد.
- مداخلات تخصصی برای گروههای غربال شده با هدف بازسازی روابط اجتماعی و خانوادگی آسیب دیده بهدنبال حادثـه، بـا استفاده از شیوه های تخلیه هیجانی'، چرخش تعاملات گروهی و تسریع حس همدلی در بین افـراد گـروه و اسـتفاده از تكنیـک بازگویی روانشناختی ٔ و سایر تکنیکهای بهبود روانی ٔ انجام خواهد شد. ضمنا این گروهها بـرای بزرگسـالان و اطفـال جداگانـه تشکیل میشوند.
	- مداخلات ویژه گروههای خاص:
- کودکان: کودکان این مناطق علاوه بر شرکت در گروههای تخصصی از امکانات مراکز بازی یا خانه بازی کودک ٔ کـه در منطقه ایجاد می گردد، استفاده خواهند نمود تا از طریق فعالیتهای فیزیکی و بازی بازنمایی تجارب ذهنی در زلزلـه در أنهـا كاهش يابد.
- داغديدگان: تشكيل جلسات گروهي حمايت رواني ــ اجتماعي داغديدگان۵ و استفاده از تكنيکهاي بازگويي روانشـناختي و سایر تکنیکهای بهبود روانی.
- مداخلات ویژه سندروم استرس پس از حادثه ً: تشکیل جلسات گروهی حمایت روانی ــ اجتمــاعی مبتلایــان بـه PTSD. این جلسات بهصورت گروهی حداقل ۴ جلسه به فاصله یک هفته با رویکـرد کنتـرل ۳ دسـته علایـم ایجـاد شـده ناشـی ازاسترس شامل تجربه مجدد هیجانات دردناک، بیش برانگیختگی هیجانی و علایم اجتنابی و اضطرابی تشکیل می شود.
- امدادگران: تشکیل جلسات جهت تخلیه هیجانی و Debriefing، توسط اعضاء تخصصی کمیته در جهت کاهش تنش، و ارتقاء بهداشت روانی و پیشگیری از فرسودگی شغلی امدادگران

Ventilation Psychological debriefing Fecovery techniques <sup>*t*</sup> Play centers Grief work **PTSD TFY** 

# پیوست ٦ – راهنمای خدمات مددکاری مستمر به بازماندگان

- در راستای ضرروت ارایه خدمات مددکاری مستمر به بازماندگان:
- O با استفاده از اطلاعات مرکز اطلاع رسانی کمیته و نیز اطلاعات مردمی، ارائه خدمات مددکاری بـه شـکل ارتبـاط مرتـب و منظم به بازماندگان نیازمند، مجروح (بستری یا سرپایی) و ارتباط موثر با عوامل و اعضاء ذیـربط در کمیتـه اسـتانی توسـط اعضاء مددكاري كميته خواهد بود.
- O برنامه ریزی مددکاری برای مشکلات اقتصادی، اجتماعی، خانوادگی بازماندگان و ایجاد ارتباط فعال بین مردم و مسـئولین ستادهای معین از طریق مددکاران کمیته
	- برنامه ریزی جهت ایجاد اشتغال از طریق مددکاران کمیته

### پیوست ۷ – راهنمای اطلاع رسانی به بازماندگان بلایا

ضروری است دریافت اطلاعات یکی از نیازهای پایه بازماندگان بلایا است در همان ساعت های اولیه به آن پاسخ داده شود. در ایـن رابطه باید به موارد زیر توجه نمود:

- جمع أورى كليه اطلاعات راجع به افراد فوت شده، مجروح و اعزام شده براى درمان و كودكان در گروه هاى سنى مختلف كه والد يا والدين خود را از دست داده اند.
- اطلاعات ضروري در كارت هاي بهداشتي خانواده (كاغذي يا رايانـه اي) ثبـت شـود و از كليـه جنـازههـاي مجهـول الهويـه عکسبرداری میشود. در صورت امکان شماره تماس نیز قید شود.
	- ارایه اطلاعات فوری به امدادگران و مردم منطقه راجع به وجود مرکز خدمات حمایت های روانی و نوع خدمات آن
- ارایه اطلاعات صحیح به امدادگران و بازماندگان و اقوام دور از محل حادثـه (اطـلاع دادن خبرمـرگ بـه بسـتگان بـه شـیوه تخصصی که بهتر است حتی الامکان توسط افراد این کمیته و با حضور یکی از اعضای خانواده صورت گیرد)
	- اطلاع رسانی در مورد مجروحان به افراد بازمانده و بالعکس
- تبادل اطلاعات با توجه به شرايط موجود در منطقه، با استفاده از امكانات اوليه اي چون پخش با بلندگو يا امكانات پيشرفته تر مثل رسانههای ارتباط جمعی، تله تکست و سایت اینترنتی صورت گیرد.
- اجرای مناسب مراسم سوگواری و تدفین اجساد یکی دیگر از نیازهای پایه بازماندگان است که ضروری است براسـاس آداب و سنت منطقه مراسم سوگواری و خاکسپاری انجام شود.
- دیدن جنازه توسط بازماندگان اگر هدایت شده و صحیح صورت گیرد، از نظر روانی مفید خواهد بـود. توضـیح دادن راجـع بـه چگونگی وقوع مرگ به نحو صحیح نیز مفید است.

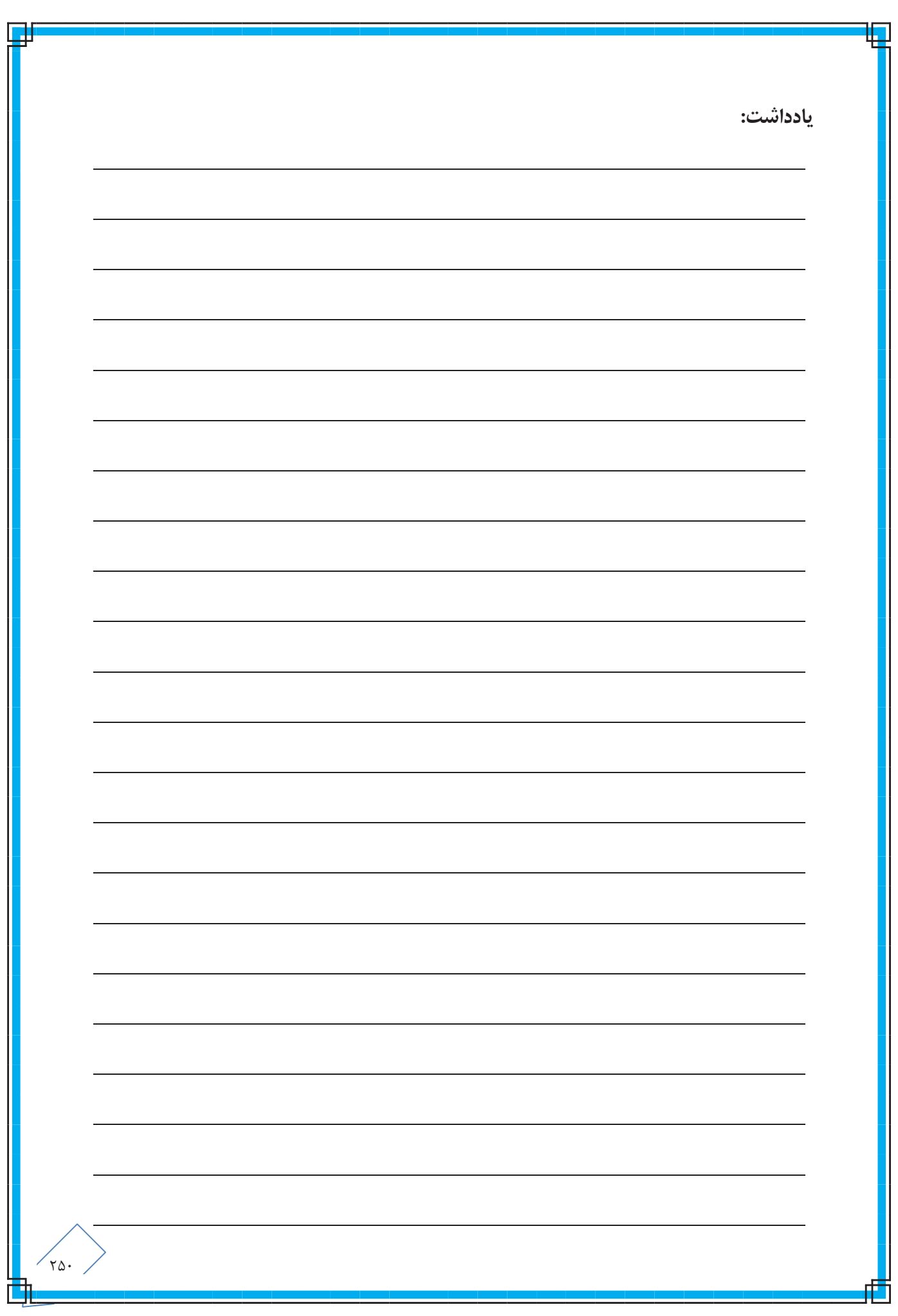

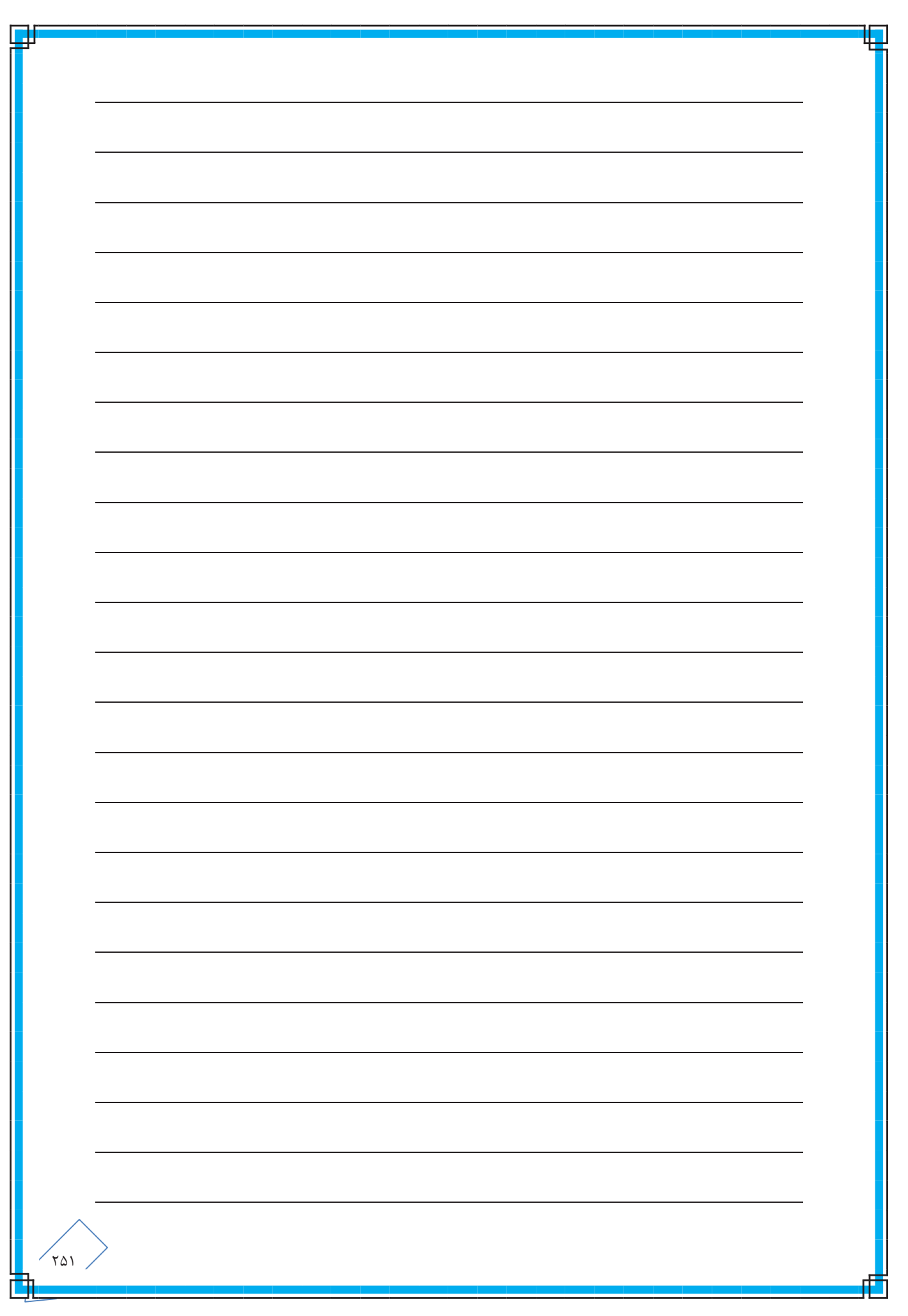

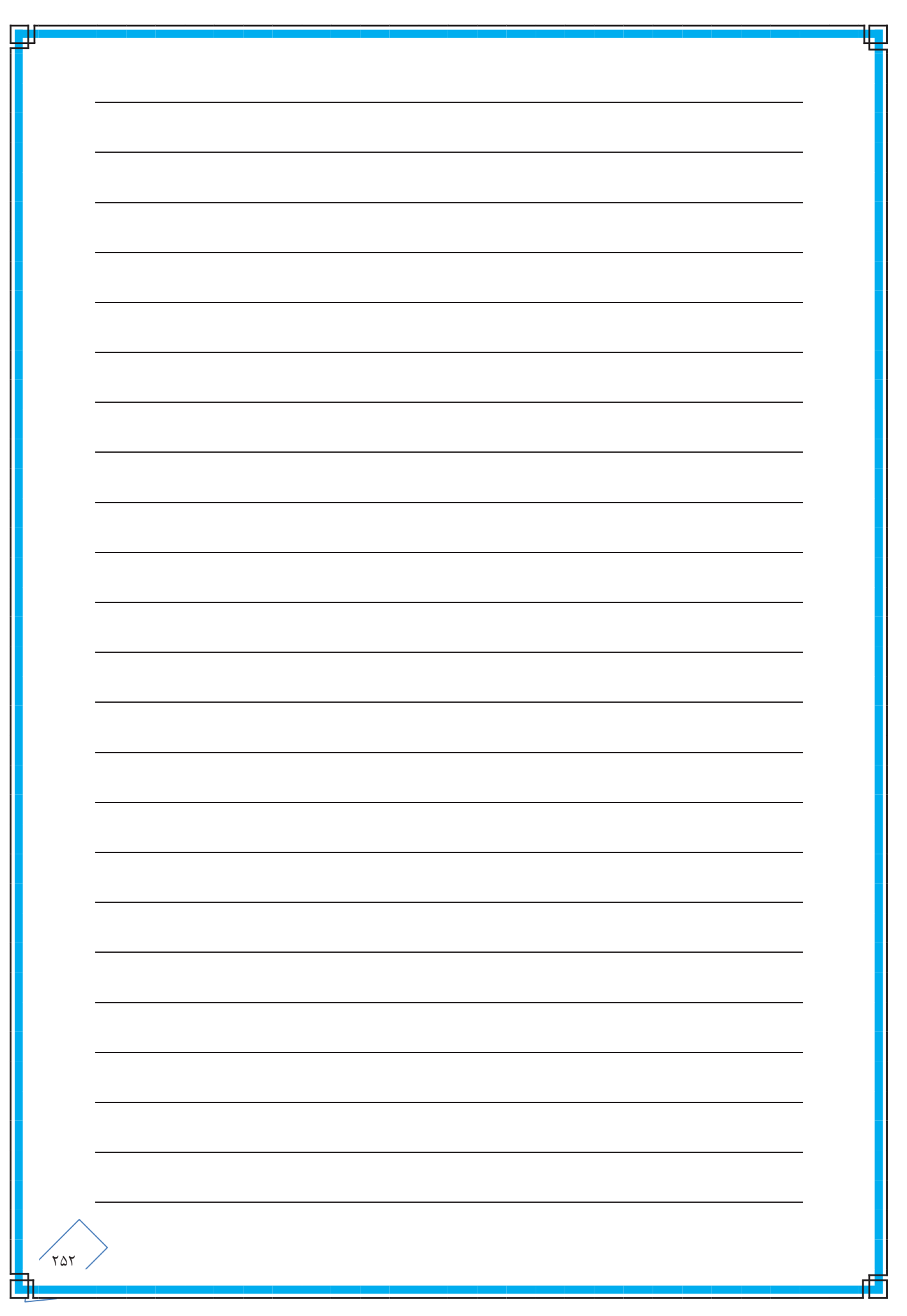

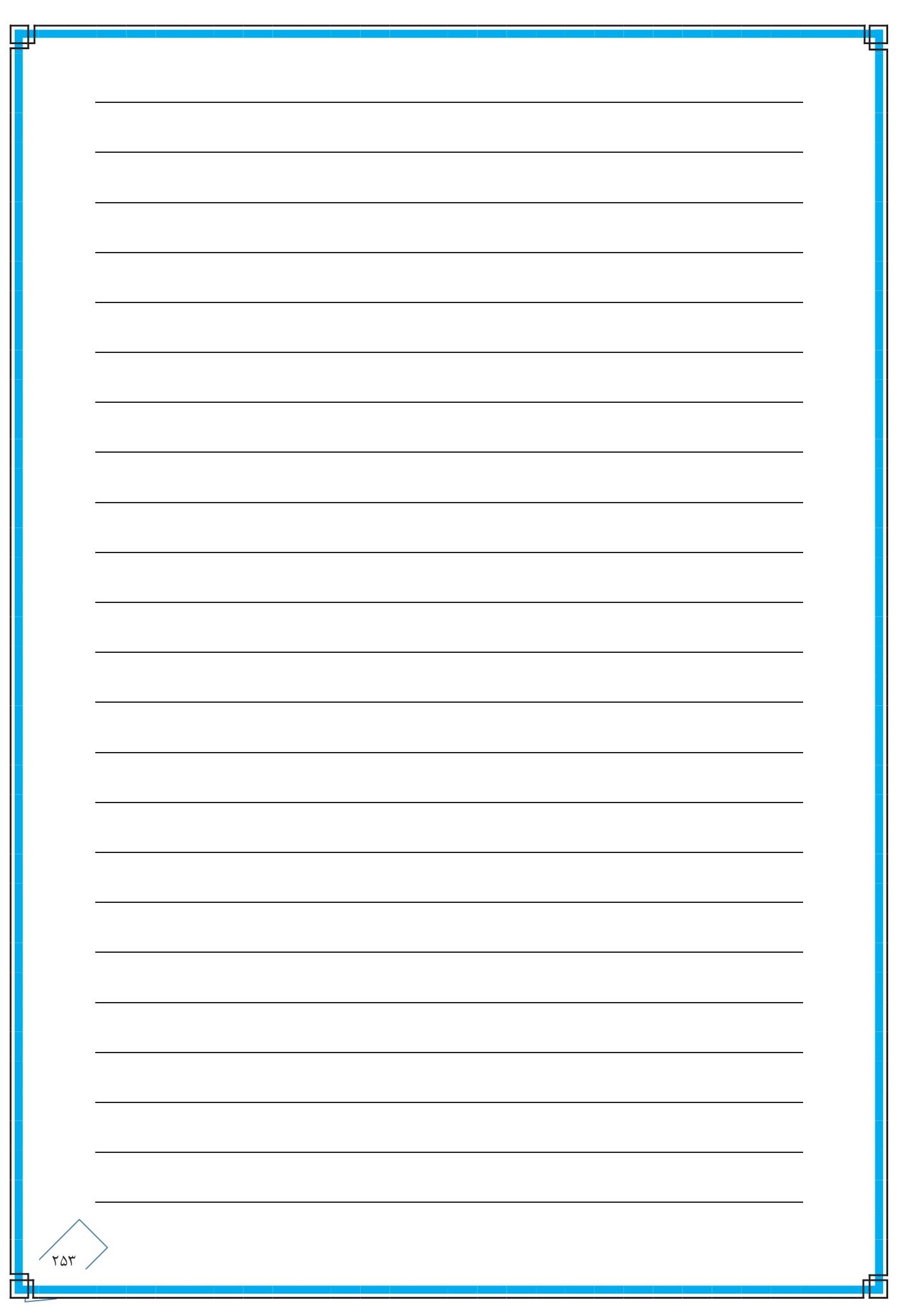

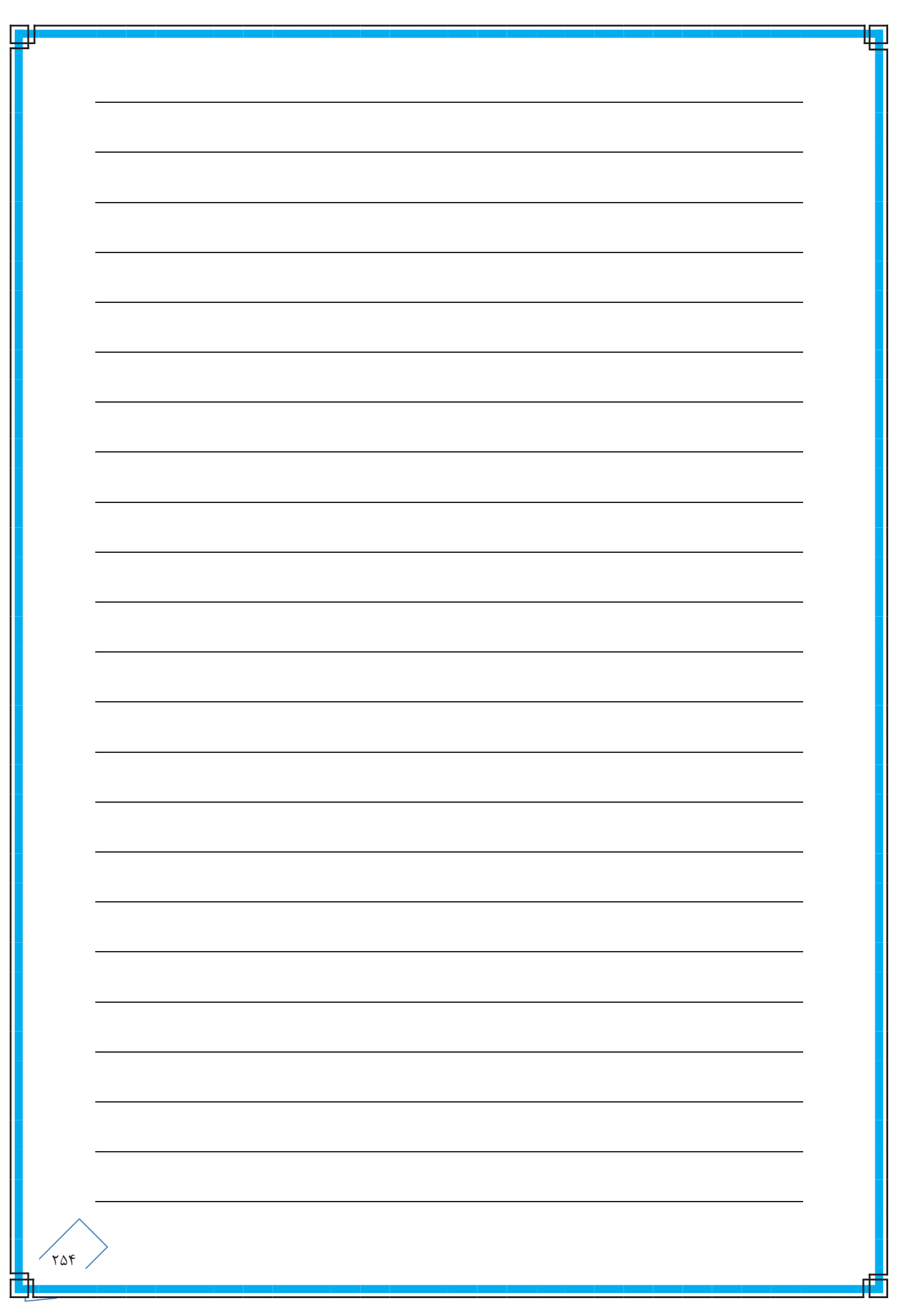